# Media Types and Media Handlers Reference

**QuickTime > Media Types & Media Handlers**

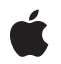

**2006-11-10**

# É

Apple Inc. © 2006 Apple Computer, Inc. All rights reserved.

No part of this publication may be reproduced, stored in a retrieval system, or transmitted, in any form or by any means, mechanical, electronic, photocopying, recording, or otherwise, without prior written permission of Apple Inc., with the following exceptions: Any person is hereby authorized to store documentation on a single computer for personal use only and to print copies of documentation for personal use provided that the documentation contains Apple's copyright notice.

The Apple logo is a trademark of Apple Inc.

Use of the "keyboard" Apple logo (Option-Shift-K) for commercial purposes without the prior written consent of Apple may constitute trademark infringement and unfair competition in violation of federal and state laws.

No licenses, express or implied, are granted with respect to any of the technology described in this document. Apple retains all intellectual property rights associated with the technology described in this document. This document is intended to assist application developers to develop applications only for Apple-labeled computers.

Every effort has been made to ensure that the information in this document is accurate. Apple is not responsible for typographical errors.

Apple Inc. 1 Infinite Loop Cupertino, CA 95014 408-996-1010

Apple, the Apple logo, Mac, Mac OS, Macintosh, QuickDraw, and QuickTime are trademarks of Apple Inc., registered in the United States and other countries.

PowerPC and and the PowerPC logo are trademarks of International Business Machines Corporation, used under license therefrom.

Simultaneously published in the United States and Canada.

**Even though Apple has reviewed this document, APPLE MAKESNOWARRANTYOR REPRESENTATION, EITHER EXPRESS OR IMPLIED, WITH RESPECT TO THIS DOCUMENT, ITS QUALITY, ACCURACY, MERCHANTABILITY,OR FITNESS FOR A PARTICULAR PURPOSE. AS A RESULT, THIS DOCUMENT IS PROVIDED "AS IS," AND YOU, THE READER, ARE**

**ASSUMING THE ENTIRE RISK AS TO ITS QUALITY AND ACCURACY.**

**IN NO EVENT WILL APPLE BE LIABLE FOR DIRECT, INDIRECT, SPECIAL, INCIDENTAL, OR CONSEQUENTIALDAMAGES RESULTINGFROM ANY DEFECT OR INACCURACY IN THIS DOCUMENT, even if advised of the possibility of such damages.**

**THE WARRANTY AND REMEDIES SET FORTH ABOVE ARE EXCLUSIVE AND IN LIEU OF ALL OTHERS, ORAL OR WRITTEN, EXPRESS OR IMPLIED. No Apple dealer, agent, or employee is authorized to make any modification, extension, or addition to this warranty.**

**Some states do not allow the exclusion orlimitation of implied warranties or liability for incidental or consequential damages, so the above limitation or exclusion may not apply to you. This warranty gives you specific legal rights, and you may also have other rights which vary from state to state.**

# Contents

# **Media Types and Media Handlers [Reference](#page-6-0) 7**

[Overview](#page-6-1) 7 [Functions](#page-6-2) by Task 7 General Data [Management](#page-6-3) 7 [Managing](#page-7-0) Graphics Data 8 [Managing](#page-8-0) Media Chunks 9 Managing Your Media Handler [Component](#page-8-1) 9 Sound Media Handler [Functions](#page-8-2) 9 [Supporting](#page-9-0) Keyboard Focus 10 Video Media Handler [Functions](#page-9-1) 10 Working With The Idle [Manager](#page-9-2) 10 [Supporting](#page-9-3) Functions 10 [Functions](#page-12-0) 13 [CallComponentExecuteWiredAction](#page-12-1) 13 [DisposePrePrerollCompleteUPP](#page-12-2) 13 [MediaChangedNonPrimarySource](#page-13-0) 14 [MediaCompare](#page-13-1) 14 [MediaCurrentMediaQueuedData](#page-14-0) 15 [MediaDisposeTargetRefCon](#page-15-0) 16 [MediaDoIdleActions](#page-15-1) 16 [MediaEmptyAllPurgeableChunks](#page-16-0) 17 [MediaEmptySampleCache](#page-16-1) 17 [MediaEnterEmptyEdit](#page-17-0) 18 [MediaFlushNonPrimarySourceData](#page-17-1) 18 [MediaForceUpdate](#page-18-0) 19 [MediaGetActionsForQTEvent](#page-18-1) 19 [MediaGetChunkManagementFlags](#page-19-0) 20 [MediaGetClock](#page-20-0) 21 [MediaGetDrawingRgn](#page-20-1) 21 [MediaGetEffectiveSoundBalance](#page-21-0) 22 [MediaGetEffectiveVolume](#page-21-1) 22 [MediaGetErrorString](#page-22-0) 23 [MediaGetGraphicsMode](#page-23-0) 24 [MediaGetInvalidRegion](#page-23-1) 24 [MediaGetMediaInfo](#page-24-0) 25 [MediaGetMediaLoadState](#page-24-1) 25 [MediaGetName](#page-25-0) 26 [MediaGetNextBoundsChange](#page-26-0) 27 [MediaGetNextStepTime](#page-27-0) 28 [MediaGetOffscreenBufferSize](#page-27-1) 28 [MediaGetPublicInfo](#page-28-0) 29

[MediaGetPurgeableChunkMemoryAllowance](#page-29-0) 30 [MediaGetSampleDataPointer](#page-30-0) 31 [MediaGetSoundBalance](#page-30-1) 31 [MediaGetSoundBassAndTreble](#page-31-0) 32 [MediaGetSoundEqualizerBandLevels](#page-32-0) 33 [MediaGetSoundEqualizerBands](#page-32-1) 33 [MediaGetSoundLevelMeterInfo](#page-33-0) 34 [MediaGetSoundLevelMeteringEnabled](#page-33-1) 34 [MediaGetSoundOutputComponent](#page-34-0) 35 [MediaGetSrcRgn](#page-34-1) 35 [MediaGetTrackOpaque](#page-35-0) 36 [MediaGetURLLink](#page-36-0) 37 [MediaGetUserPreferredCodecs](#page-37-0) 38 [MediaGetVideoParam](#page-37-1) 38 [MediaGGetIdleManager](#page-38-0) 39 [MediaGGetStatus](#page-39-0) 40 [MediaGSetActiveSegment](#page-39-1) 40 [MediaGSetIdleManager](#page-40-0) 41 [MediaGSetVolume](#page-41-0) 42 [MediaHasCharacteristic](#page-41-1) 42 [MediaHitTestForTargetRefCon](#page-42-0) 43 [MediaHitTestTargetRefCon](#page-43-0) 44 [MediaIdle](#page-44-0) 45 [MediaInitialize](#page-46-0) 47 [MediaInvalidateRegion](#page-47-0) 48 [MediaMakeMediaTimeTable](#page-47-1) 48 [MediaMCIsPlayerEvent](#page-49-0) 50 [MediaNavigateTargetRefCon](#page-49-1) 50 [MediaPrePrerollBegin](#page-50-0) 51 [MediaPrePrerollCancel](#page-51-0) 52 [MediaPreroll](#page-51-1) 52 [MediaPutMediaInfo](#page-52-0) 53 [MediaQueueNonPrimarySourceData](#page-53-0) 54 [MediaRefConGetProperty](#page-54-0) 55 [MediaRefConSetProperty](#page-55-0) 56 [MediaReleaseSampleDataPointer](#page-55-1) 56 [MediaResolveTargetRefCon](#page-56-0) 57 [MediaSampleDescriptionB2N](#page-57-0) 58 [MediaSampleDescriptionChanged](#page-57-1) 58 [MediaSampleDescriptionN2B](#page-58-0) 59 [MediaSetActionsCallback](#page-58-1) 59 [MediaSetActive](#page-59-0) 60 [MediaSetChunkManagementFlags](#page-60-0) 61 [MediaSetClip](#page-60-1) 61 [MediaSetDimensions](#page-61-0) 62 [MediaSetDoMCActionCallback](#page-62-0) 63

[MediaSetGraphicsMode](#page-62-1) 63 [MediaSetGWorld](#page-63-0) 64 [MediaSetHandlerCapabilities](#page-64-0) 65 [MediaSetHints](#page-65-0) 66 [MediaSetMatrix](#page-66-0) 67 [MediaSetMediaTimeScale](#page-66-1) 67 [MediaSetMovieTimeScale](#page-67-0) 68 [MediaSetNonPrimarySourceData](#page-68-0) 69 [MediaSetPublicInfo](#page-70-0) 71 [MediaSetPurgeableChunkMemoryAllowance](#page-71-0) 72 [MediaSetRate](#page-71-1) 72 [MediaSetScreenLock](#page-72-0) 73 [MediaSetSoundBalance](#page-73-0) 74 [MediaSetSoundBassAndTreble](#page-73-1) 74 [MediaSetSoundEqualizerBands](#page-74-0) 75 [MediaSetSoundLevelMeteringEnabled](#page-75-0) 76 [MediaSetSoundLocalizationData](#page-75-1) 76 [MediaSetSoundOutputComponent](#page-76-0) 77 [MediaSetTrackInputMapReference](#page-76-1) 77 [MediaSetUserPreferredCodecs](#page-77-0) 78 [MediaSetVideoParam](#page-78-0) 79 [MediaTargetRefConsEqual](#page-79-0) 80 [MediaTimeBaseChanged](#page-80-0) 81 [MediaTrackEdited](#page-80-1) 81 [MediaTrackPropertyAtomChanged](#page-81-0) 82 [MediaTrackReferencesChanged](#page-81-1) 82 [MediaVideoOutputChanged](#page-82-0) 83 [NewPrePrerollCompleteUPP](#page-82-1) 83 [Callbacks](#page-83-0) 84 [PrePrerollCompleteProc](#page-83-1) 84 Data [Types](#page-83-2) 84 [GetMovieCompleteParams](#page-83-3) 84 [LevelMeterInfo](#page-86-0) 87 [LevelMeterInfoPtr](#page-87-0) 88 [MediaEQSpectrumBandsRecord](#page-87-1) 88 [MediaEQSpectrumBandsRecordPtr](#page-87-2) 88 [PrePrerollCompleteUPP](#page-88-0) 89 [QTCustomActionTargetPtr](#page-88-1) 89 [QTCustomActionTargetRecord](#page-88-2) 89 [Constants](#page-89-0) 90 [MediaForceUpdate](#page-89-1) Values 90 Data [Handler](#page-90-0) Flags 91 [MediaSetChunkManagementFlags](#page-90-1) Values 91 [MediaSetVideoParam](#page-90-2) Values 91 [MediaNavigateTargetRefCon](#page-91-0) Values 92 [MediaRefConSetProperty](#page-91-1) Values 92

[Media](#page-91-2) Task Flags 92 [MediaHitTestTargetRefCon](#page-92-0) Values 93

**[Document](#page-94-0) Revision History 95**

**[Index](#page-96-0) 97**

# <span id="page-6-0"></span>Media Types and Media Handlers Reference

**Framework:** Frameworks/QuickTime.framework **Declared in** MediaHandlers.h Sound.h

# <span id="page-6-1"></span>**Overview**

QuickTime media handler components interpret and manipulate media types, such as sound, video, music, text, timecodes, and tweens.

# <span id="page-6-3"></span><span id="page-6-2"></span>Functions by Task

# **General Data Management**

#### [MediaCompare](#page-13-1) (page 14)

Lets a media handler determine whether the Movie Toolbox should allow one track to be pasted into another.

#### [MediaGetMediaInfo](#page-24-0) (page 25)

Lets a derived media handler obtain the private data stored in its media.

[MediaGetName](#page-25-0) (page 26)

Returns the name of the media type.

#### [MediaGetNextStepTime](#page-27-0) (page 28)

Searches for the next forward or backward step time from the given media time.

## [MediaGetOffscreenBufferSize](#page-27-1) (page 28)

Determines the dimensions of the offscreen buffer.

#### [MediaGetSampleDataPointer](#page-30-0) (page 31)

Allows a derived media handler to obtain a pointer to the sample data for a particularsample number, the size of that sample, and the index of the sample description associated with that sample.

#### [MediaGetVideoParam](#page-37-1) (page 38)

Retrieves the value of the brightness, contrast, hue, sharpness, saturation, black level, or white level of a video image.

# [MediaGSetActiveSegment](#page-39-1) (page 40)

Informs your derived media handlers of the current active segment.

# [MediaHasCharacteristic](#page-41-1) (page 42)

Called by Movie Toolbox with a specified characteristic to allow tracks to be identified by various attributes.

## [MediaInvalidateRegion](#page-47-0) (page 48)

Updates the invalidated display region the next time MediaIdle is called.

[MediaPreroll](#page-51-1) (page 52)

Prepares a media handler for playback.

#### [MediaPutMediaInfo](#page-52-0) (page 53)

Lets a derived media handler store proprietary information in its media.

#### [MediaReleaseSampleDataPointer](#page-55-1) (page 56)

Balances calls to MediaGetSampleDataPointer to release allocated memory.

#### [MediaSampleDescriptionChanged](#page-57-1) (page 58)

Informs a media handler that SetMediaSampleDescription has been called for a specified sample description.

[MediaSetActive](#page-59-0) (page 60)

Enables and disables media.

# [MediaSetHints](#page-65-0) (page 66)

Implements the appropriate behavior for the various media hints such as scrub mode and high-quality mode.

#### [MediaSetMediaTimeScale](#page-66-1) (page 67)

Informs a media handler that its media's time scale has been changed.

#### [MediaSetMovieTimeScale](#page-67-0) (page 68)

Informs a media handler that the movie's time scale has been changed.

#### [MediaSetNonPrimarySourceData](#page-68-0) (page 69)

Allows a media handler to support receiving media data from other media handlers.

#### [MediaSetRate](#page-71-1) (page 72)

Sets a media's playback rate.

# [MediaSetTrackInputMapReference](#page-76-1) (page 77)

Provides a derived media handler with an updated input map.

#### [MediaSetVideoParam](#page-78-0) (page 79)

Lets you dynamically adjust the brightness, contrast, hue, sharpness, saturation, black level, and white level of a video image.

#### [MediaTrackEdited](#page-80-1) (page 81)

Informs a derived media handler about edits to its track.

#### [MediaTrackPropertyAtomChanged](#page-81-0) (page 82)

Notifies the derived media handler whenever its media property atom has changed.

#### <span id="page-7-0"></span>[MediaTrackReferencesChanged](#page-81-1) (page 82)

Notifies the derived media handler whenever the track references in the movie change.

# **Managing Graphics Data**

[MediaGetDrawingRgn](#page-20-1) (page 21)

Specifies a portion of the screen that must be redrawn, defined in the movie's display coordinate system.

# [MediaGetNextBoundsChange](#page-26-0) (page 27)

Determines when a media causes a spatial change to a movie.

[MediaGetSrcRgn](#page-34-1) (page 35) Specifies an irregular destination display region to the Movie Toolbox. [MediaGetTrackOpaque](#page-35-0) (page 36) Determines whether a media is transparent or opaque when displayed. [MediaSetClip](#page-60-1) (page 61) Specifies changes to a derived media handler's clipping region. [MediaSetDimensions](#page-61-0) (page 62) Informs a media handler when its media's spatial dimensions change. [MediaSetGWorld](#page-63-0) (page 64) Lets a derived media handler learn about changes to its media's graphic environment. [MediaSetMatrix](#page-66-0) (page 67) Tells a media handler about changes to either the movie matrix or the track matrix.

# <span id="page-8-0"></span>**Managing Media Chunks**

[MediaEmptyAllPurgeableChunks](#page-16-0) (page 17) Force QuickTime to empty all purgeable media chunks in this application. [MediaGetChunkManagementFlags](#page-19-0) (page 20) Returns the current settings of the media chunk management flags. [MediaGetPurgeableChunkMemoryAllowance](#page-29-0) (page 30) Returns the current purgeable chunk memory allowance. [MediaSetChunkManagementFlags](#page-60-0) (page 61) Sets application-global flags that control media chunk management. [MediaSetPurgeableChunkMemoryAllowance](#page-71-0) (page 72)

<span id="page-8-1"></span>Sets the maximum amount of memory that QuickTime will allow purgeable chunks to occupy.

# **Managing Your Media Handler Component**

<span id="page-8-2"></span>[MediaGGetStatus](#page-39-0) (page 40) Reports error conditions to the Movie Toolbox. [MediaIdle](#page-44-0) (page 45) Provides processing time to a derived media handler during movie playback. [MediaInitialize](#page-46-0) (page 47)

Prepares a derived media handler component to provide access to its media.

# **Sound Media Handler Functions**

[MediaGetSoundBalance](#page-30-1) (page 31) Obtains the right/left sound balance of a track. [MediaSetSoundBalance](#page-73-0) (page 74) Sets the right/left sound balance of a track.

# <span id="page-9-0"></span>**Supporting Keyboard Focus**

[MediaNavigateTargetRefCon](#page-49-1) (page 50) Locates the object for keyboard focus. [MediaRefConGetProperty](#page-54-0) (page 55) Returns the current media handler state based on the property type. [MediaRefConSetProperty](#page-55-0) (page 56) Sets a new media handler state based on the property type.

# <span id="page-9-1"></span>**Video Media Handler Functions**

[MediaGetGraphicsMode](#page-23-0) (page 24) Obtains the graphics mode and blend color values currently in use by any media handler. [MediaSetGraphicsMode](#page-62-1) (page 63) Sets the graphics mode and blend color of any media handler.

# <span id="page-9-2"></span>**Working With The Idle Manager**

<span id="page-9-3"></span>[MediaGGetIdleManager](#page-38-0) (page 39) Retrieves an Idle Manager object from a derived media handler. [MediaGSetIdleManager](#page-40-0) (page 41) Lets a derived media handler report its idling needs.

# **Supporting Functions**

```
CallComponentExecuteWiredAction (page 13)
     Undocumented
DisposePrePrerollCompleteUPP (page 13)
     Disposes of a PrePrerollCompleteUPP pointer.
```

```
MediaChangedNonPrimarySource (page 14)
```
Informs a media handler of a change in the source of media data from another media handler.

[MediaCurrentMediaQueuedData](#page-14-0) (page 15)

Retrieves the timing of the current media in queued data.

```
MediaDisposeTargetRefCon (page 16)
```
Disposes any resources allocated as part of calling MediaHitTestForTargetRefCon.

[MediaDoIdleActions](#page-15-1) (page 16)

Forces a media handler to perform its idle-time actions.

[MediaEmptySampleCache](#page-16-1) (page 17)

Deletes any sample data that the media handler has cached.

[MediaEnterEmptyEdit](#page-17-0) (page 18)

Undocumented

# [MediaFlushNonPrimarySourceData](#page-17-1) (page 18)

Flushes data that a media handler gets from another media handler.

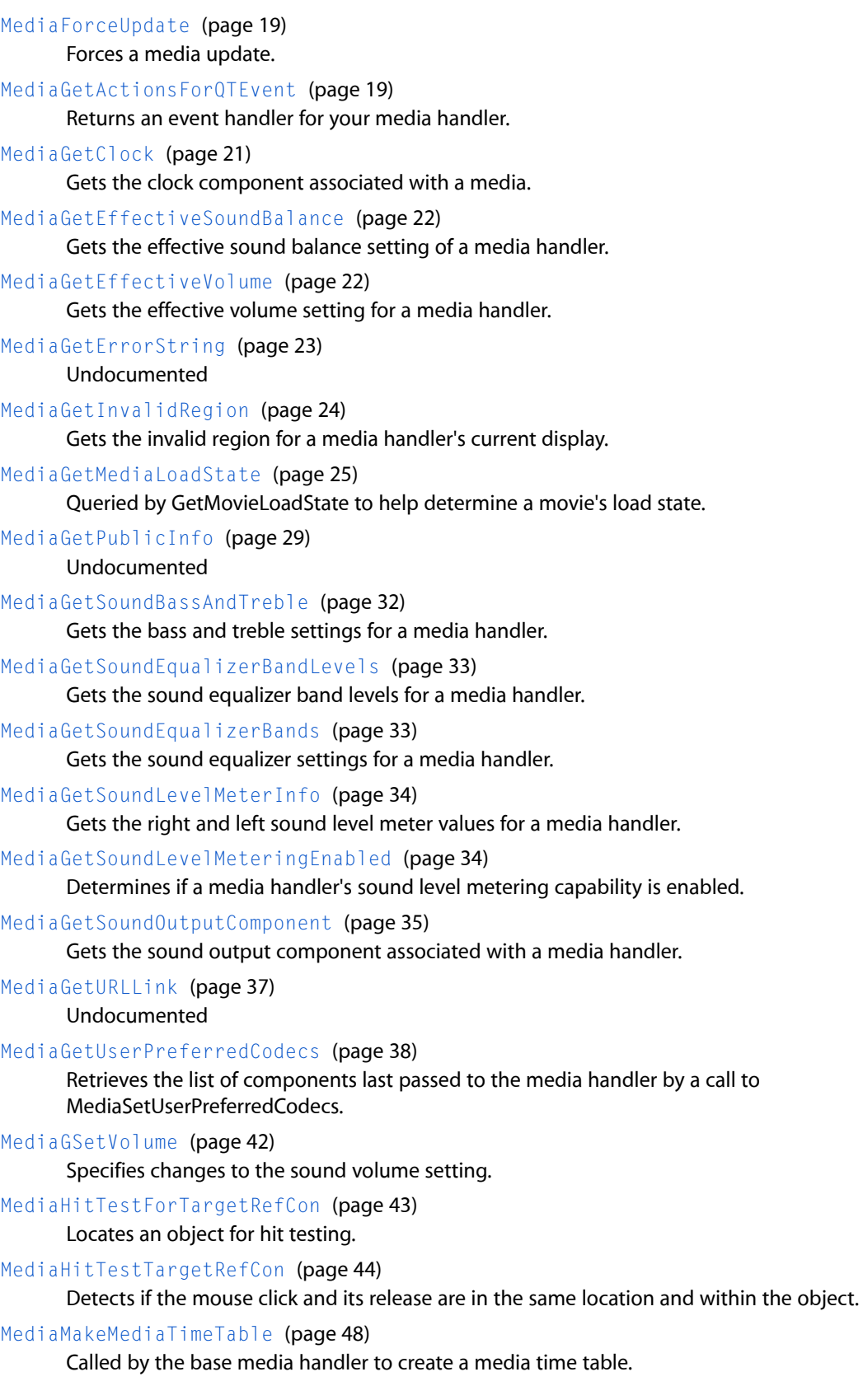

```
MediaMCIsPlayerEvent (page 50)
      Undocumented
MediaPrePrerollBegin (page 51)
      Undocumented
MediaPrePrerollCancel (page 52)
      Cancels a media handler pre-preroll operation that was started by MediaPrePrerollBegin.
MediaQueueNonPrimarySourceData (page 54)
      Undocumented
MediaResolveTargetRefCon (page 57)
      Undocumented
MediaSampleDescriptionB2N (page 58)
      Undocumented
MediaSampleDescriptionN2B (page 59)
      Undocumented
MediaSetActionsCallback (page 59)
      Sets an ActionsProc callback for a media handler.
MediaSetDoMCActionCallback (page 63)
      Sets a DoMCActionProc callback for a media handler.
MediaSetHandlerCapabilities (page 65)
      Lets a derived media handler report its capabilities to the base media handler.
MediaSetPublicInfo (page 71)
      Undocumented
MediaSetScreenLock (page 73)
      Locks the display screen for a media handler.
MediaSetSoundBassAndTreble (page 74)
      Sets the bass and treble controls for a media handler.
MediaSetSoundEqualizerBands (page 75)
      Sets sound equalizer bands for a media handler.
MediaSetSoundLevelMeteringEnabled (page 76)
      Enables or disables sound level metering for a media handler.
MediaSetSoundLocalizationData (page 76)
      Supports 3D sound capabilities in a media handler that plays sound.
MediaSetSoundOutputComponent (page 77)
      Sets the sound output component for a media handler.
MediaSetUserPreferredCodecs (page 78)
      Requests that a media handler favor specified codec components when selecting components with
      which to play media.
MediaTargetRefConsEqual (page 80)
      Undocumented
MediaTimeBaseChanged (page 81)
      Undocumented
MediaVideoOutputChanged (page 83)
      Undocumented
```
[NewPrePrerollCompleteUPP](#page-82-1) (page 83)

Allocates a Universal Procedure Pointer for the PrePrerollCompleteProc callback.

# <span id="page-12-0"></span>**Functions**

# <span id="page-12-1"></span>**CallComponentExecuteWiredAction**

# Undocumented

```
ComponentResult CallComponentExecuteWiredAction (
    ComponentInstance ci,
    QTAtomContainer actionContainer,
    QTAtom actionAtom,
    QTCustomActionTargetPtr target,
    QTEventRecordPtr event
```
);

# **Parameters**

*ci*

A component instance. Your software obtains this reference from OpenComponent or OpenDefaultComponent.

# *actionContainer*

A QT atom container that contains the action atom.

*actionAtom*

The action atom for this wired action.

#### *target*

A pointer to a QTCustomActionTargetRecord structure.

*event*

A pointer to a QTEventRecord structure.

**Return Value**

See Error Codes. Returns noErr if there is no error.

# **Version Notes**

Introduced in QuickTime 4.

# **Availability**

Available in Mac OS X v10.0 and later.

# <span id="page-12-2"></span>**Declared In**

MediaHandlers.h

# **DisposePrePrerollCompleteUPP**

Disposes of a PrePrerollCompleteUPP pointer.

```
void DisposePrePrerollCompleteUPP (
    PrePrerollCompleteUPP userUPP
);
```
*userUPP*

A PrePrerollCompleteUPP pointer. See Universal Procedure Pointers.

#### **Return Value**

You can access this function's error returns through GetMoviesError and GetMoviesStickyError.

#### **Version Notes**

Introduced in QuickTime 4.1.

#### **Availability**

Available in Mac OS X v10.3 and later.

#### **Declared In**

<span id="page-13-0"></span>MediaHandlers.h

# **MediaChangedNonPrimarySource**

Informs a media handler of a change in the source of media data from another media handler.

```
ComponentResult MediaChangedNonPrimarySource (
   MediaHandler mh,
   long inputIndex
);
```
#### **Parameters**

*mh*

A reference to a media handler. You can obtain this reference from GetMediaHandler.

*inputIndex*

The ID of the entry in the media's input map to which the changed data corresponds.

**Return Value**

See Error Codes. Returns noErr if there is no error.

# **Version Notes**

Introduced in QuickTime 3 or earlier.

**Availability** Available in Mac OS X v10.0 and later.

<span id="page-13-1"></span>**Declared In** MediaHandlers.h

# **MediaCompare**

Lets a media handler determine whether the Movie Toolbox should allow one track to be pasted into another.

```
ComponentResult MediaCompare (
   MediaHandler mh,
   Boolean *isOK,
   Media srcMedia,
    ComponentInstance srcMediaComponent
);
```
*mh*

The Toolbox's connection to your derived media handler. You can obtain this reference from GetMediaHandler.

*isOK*

A pointer to a Boolean value. Your media handler must set this value to TRUE if the source media and the media associated with the media handler have equivalent media settings, so that pasting the two together would cause no media information loss.

*srcMedia*

The source media for this operation.

*srcMediaComponent*

The source media component for this operation.

**Return Value**

See Error Codes. Returns noErr if there is no error.

**Version Notes**

Introduced in QuickTime 3 or earlier.

**Availability** Available in Mac OS X v10.0 and later.

<span id="page-14-0"></span>**Declared In**

MediaHandlers.h

# **MediaCurrentMediaQueuedData**

Retrieves the timing of the current media in queued data.

```
ComponentResult MediaCurrentMediaQueuedData (
   MediaHandler mh,
    long *milliSecs
);
```
## **Parameters**

*mh*

A media handler. You can obtain this reference from GetMediaHandler.

*milliSecs*

A pointer to the number of milliseconds to the current data.

#### **Return Value**

See Error Codes. Returns noErr if there is no error.

# **Version Notes**

Introduced in QuickTime 3 or earlier.

# **Availability**

Available in Mac OS X v10.0 and later.

# **Declared In**

MediaHandlers.h

# <span id="page-15-0"></span>**MediaDisposeTargetRefCon**

Disposes any resources allocated as part of calling MediaHitTestForTargetRefCon.

```
ComponentResult MediaDisposeTargetRefCon (
   MediaHandler mh,
    long targetRefCon
);
```
# **Parameters**

#### *mh*

A media handler. You can obtain this reference from GetMediaHandler.

*targetRefCon*

A reference constant set by the media handler in a call to [MediaHitTestForTargetRefCon](#page-42-0) (page 43).

#### **Return Value**

See Error Codes. Returns noErr if there is no error.

#### **Version Notes**

Introduced in QuickTime 3 or earlier.

#### **Availability**

Available in Mac OS X v10.0 and later.

# <span id="page-15-1"></span>**Declared In**

MediaHandlers.h

# **MediaDoIdleActions**

Forces a media handler to perform its idle-time actions.

```
ComponentResult MediaDoIdleActions (
   MediaHandler mh
```
# );

#### **Parameters**

*mh*

A media handler. You can obtain this reference from GetMediaHandler.

#### **Return Value**

See Error Codes. Returns noErr if there is no error.

#### **Version Notes**

Introduced in QuickTime 4.

# **Availability**

Available in Mac OS X v10.0 and later.

# **Related Sample Code**

SurfaceVertexProgram

**Declared In** MediaHandlers.h

# <span id="page-16-0"></span>**MediaEmptyAllPurgeableChunks**

Force QuickTime to empty all purgeable media chunks in this application.

```
ComponentResult MediaEmptyAllPurgeableChunks (
   MediaHandler mh
```
);

# **Parameters**

*mh*

The Toolbox's connection to your derived media handler. You can obtain this reference from GetMediaHandler.

## **Return Value**

See Error Codes. Returns noErr if there is no error.

# **Version Notes**

Introduced in QuickTime 6. Can be used only with Mac OS X 10.1 and later.

#### **Availability**

Available in Mac OS X v10.2 and later.

# **Declared In**

<span id="page-16-1"></span>MediaHandlers.h

# **MediaEmptySampleCache**

Deletes any sample data that the media handler has cached.

```
ComponentResult MediaEmptySampleCache (
   MediaHandler mh,
   long sampleNum,
    long sampleCount
);
```
#### **Parameters**

*mh*

A media handler. You can obtain this reference from GetMediaHandler.

*sampleNum*

The ID of the first sample to delete.

*sampleCount*

The number of samples to delete. Passing -1 means delete sampleNum and all samples after it.

# **Return Value**

See Error Codes. Returns noErr if there is no error.

#### **Discussion**

This is an optional media handler function. Most developers will not need to call it.

Media Types and Media Handlers Reference

**Version Notes** Introduced in QuickTime 5.

**Availability** Available in Mac OS X v10.0 and later.

# **Declared In**

MediaHandlers.h

# <span id="page-17-0"></span>**MediaEnterEmptyEdit**

# Undocumented

```
ComponentResult MediaEnterEmptyEdit (
   MediaHandler mh
);
```
# **Parameters**

*mh*

A media handler. You can obtain this reference from GetMediaHandler.

**Return Value** See Error Codes. Returns noErr if there is no error.

**Version Notes** Introduced in QuickTime 3 or earlier.

**Availability** Available in Mac OS X v10.0 and later.

<span id="page-17-1"></span>**Declared In** MediaHandlers.h

# **MediaFlushNonPrimarySourceData**

Flushes data that a media handler gets from another media handler.

```
ComponentResult MediaFlushNonPrimarySourceData (
   MediaHandler mh,
    long inputIndex
);
```
#### **Parameters**

*mh*

A media handler. You can obtain this reference from GetMediaHandler.

*inputIndex*

The ID of the entry in the media's input map to which the flushed data corresponds.

# **Return Value**

See Error Codes. Returns noErr if there is no error.

#### **Version Notes**

Introduced in QuickTime 3 or earlier.

Media Types and Media Handlers Reference

**Availability** Available in Mac OS X v10.0 and later.

**Declared In** MediaHandlers.h

# <span id="page-18-0"></span>**MediaForceUpdate**

Forces a media update.

```
ComponentResult MediaForceUpdate (
    MediaHandler mh,
    long forceUpdateFlags
);
```
# **Parameters**

*mh*

A media handler. You can obtain this reference from GetMediaHandler.

*forceUpdateFlags*

Flags (see below) that define the update to be forced. See these constants: forceUpdateRedraw forceUpdateNewBuffer

#### **Return Value**

See Error Codes. Returns noErr if there is no error.

#### **Version Notes**

Introduced in QuickTime 3 or earlier.

#### **Availability**

Available in Mac OS X v10.0 and later.

#### <span id="page-18-1"></span>**Declared In**

MediaHandlers.h

# **MediaGetActionsForQTEvent**

Returns an event handler for your media handler.

```
ComponentResult MediaGetActionsForQTEvent (
   MediaHandler mh,
   QTEventRecordPtr event,
    long targetRefCon,
    QTAtomContainer *container,
    QTAtom *atom
);
```
#### **Parameters**

*mh*

A media handler. You can obtain this reference from GetMediaHandler.

*event*

A pointer to a QTEventRecord structure.

```
targetRefCon
```
A reference constant set by the media handler in [MediaHitTestForTargetRefCon](#page-42-0) (page 43).

*container*

An atom container that you can pass back to the standard controller used for implementing sprite actions.

*atom*

An atom you can pass back to the standard controller used for implementing sprite actions.

#### **Return Value**

See Error Codes. Returns qtEventWasHandledErr if the event was handled by the media handler. Returns noErr if there is no error.

# **Version Notes**

Introduced in QuickTime 3 or earlier.

#### **Availability**

Available in Mac OS X v10.0 and later.

#### **Declared In**

<span id="page-19-0"></span>MediaHandlers.h

# **MediaGetChunkManagementFlags**

Returns the current settings of the media chunk management flags.

```
ComponentResult MediaGetChunkManagementFlags (
   MediaHandler mh,
    UInt32 *flags
);
```
# **Parameters**

*mh*

The Toolbox's connection to your derived media handler. You can obtain this reference from GetMediaHandler.

#### *flags*

A pointer to the constants (see below) that were set by a previous call to [MediaSetChunkManagementFlags](#page-60-0) (page 61). See these constants: kEmptyPurgableChunksOverAllowance

#### **Return Value**

See Error Codes. Returns noErr if there is no error.

#### **Discussion**

Do not call this function under QuickTime 5. It could cause a crash.

#### **Version Notes**

Introduced in QuickTime 6. Can be used only with Mac OS X 10.1 and later.

#### **Availability**

Available in Mac OS X v10.2 and later.

# **Declared In**

MediaHandlers.h

# <span id="page-20-0"></span>**MediaGetClock**

Gets the clock component associated with a media.

```
ComponentResult MediaGetClock (
   MediaHandler mh,
    ComponentInstance *clock
);
```
#### **Parameters**

*mh*

A media handler. You can obtain this reference from GetMediaHandler.

*clock*

A pointer to a clock component.

#### **Return Value**

See Error Codes. Returns noErr if there is no error.

#### **Version Notes**

Introduced in QuickTime 3 or earlier.

# **Availability**

Available in Mac OS X v10.0 and later.

# **Declared In**

<span id="page-20-1"></span>MediaHandlers.h

# **MediaGetDrawingRgn**

Specifies a portion of the screen that must be redrawn, defined in the movie's display coordinate system.

```
ComponentResult MediaGetDrawingRgn (
    MediaHandler mh,
    RgnHandle *partialRgn
);
```
# **Parameters**

*mh*

The Toolbox's connection to your derived media handler. You can obtain this reference from GetMediaHandler.

```
partialRgn
```
A pointer to a handle to a MacRegion structure that defines the screen region to be redrawn, using the movie's display coordinate system. Note that your component is responsible for disposing of this region once drawing is complete. Since the base media handler will use this region during redrawing, it is best to dispose of it when your component is closed.

#### **Return Value**

See Error Codes. Returns noErr if there is no error.

# **Discussion**

The Movie Toolbox calls this function in order to determine what part of the screen needs to be redrawn. By default, theMovie Toolbox redraws the entire region that belongs to your component. If your component determines that only a portion of the screen has changed, and has indicated this to the toolbox by setting

the mPartialDraw flag to 1 in the flagsOut parameter of the [MediaIdle](#page-44-0) (page 45) function, the toolbox calls your component's [MediaGetDrawingRgn](#page-20-1) (page 21) function. Your component returns a region that defines the changed portion of the track's display region.

#### **Version Notes**

Introduced in QuickTime 3 or earlier.

**Availability** Available in Mac OS X v10.0 and later.

**Declared In** MediaHandlers.h

<span id="page-21-0"></span>

# **MediaGetEffectiveSoundBalance**

Gets the effective sound balance setting of a media handler.

```
ComponentResult MediaGetEffectiveSoundBalance (
   MediaHandler mh,
   short *balance
);
```
# **Parameters**

*mh*

A media handler. You can obtain this reference from GetMediaHandler.

*balance*

A pointer to an integer. The Movie Toolbox returns the current balance setting of the media handler as a 16-bit, fixed-point value. The high-order 8 bits contain the integer part of the value; the low-order 8 bits contain the fractional part. Valid balance values range from -1.0 to 1.0. Negative values emphasize the left sound channel, and positive values emphasize the right sound channel; a value of 0 specifies neutral balance.

# **Return Value**

See Error Codes. Returns noErr if there is no error.

#### **Version Notes**

Introduced in QuickTime 4.

#### **Availability**

Available in Mac OS X v10.0 and later.

#### <span id="page-21-1"></span>**Declared In**

MediaHandlers.h

# **MediaGetEffectiveVolume**

Gets the effective volume setting for a media handler.

```
ComponentResult MediaGetEffectiveVolume (
   MediaHandler mh,
    short *volume
);
```
*mh*

A media handler. You can obtain this reference from GetMediaHandler.

*volume*

The media's current volume setting. This value is represented as a 16-bit, fixed-point number. The high-order 8 bits contain the integer portion; the low-order 8 bits contain the fractional part. Volume values range from -1.0 to 1.0. Negative values play no sound but preserve the absolute value of the volume setting.

#### **Return Value**

See Error Codes. Returns noErr if there is no error.

# **Version Notes**

Introduced in QuickTime 4.

# **Availability**

Available in Mac OS X v10.0 and later.

**Declared In**

<span id="page-22-0"></span>MediaHandlers.h

# **MediaGetErrorString**

#### Undocumented

```
ComponentResult MediaGetErrorString (
   MediaHandler mh,
    ComponentResult theError,
    Str255 errorString
);
```
**Parameters**

#### *mh*

A media handler. You can obtain this reference from GetMediaHandler.

#### *theError*

An error identifier; see Error Codes.

*errorString*

A text string that describes the error.

# **Return Value**

See Error Codes. Returns noErr if there is no error.

# **Version Notes**

Introduced in QuickTime 4.

#### **Availability**

Available in Mac OS X v10.0 and later.

**Declared In** MediaHandlers.h

# <span id="page-23-0"></span>**MediaGetGraphicsMode**

Obtains the graphics mode and blend color values currently in use by any media handler.

```
ComponentResult MediaGetGraphicsMode (
   MediaHandler mh,
   long *mode,
    RGBColor *opColor
);
```
#### **Parameters**

*mh*

The Toolbox's connection to your derived media handler. You can obtain this reference from GetMediaHandler.

*mode*

A pointer to a long integer. The media handler returns the graphics mode currently in use by the media handler; see Graphics Transfer Modes.

*opColor*

A pointer to an RGBColor structure. The Movie Toolbox returns the color currently in use by the media handler. This is the blend value for blends and the transparent color for transparent operations. The toolbox supplies this value to QuickDraw when you draw in addPin, subPin, blend, transparent, or graphicsModeStraightAlphaBlend mode.

#### **Return Value**

See Error Codes. Returns noErr if there is no error.

#### **Version Notes**

Introduced in QuickTime 3 or earlier.

#### **Availability**

Available in Mac OS X v10.0 and later.

# <span id="page-23-1"></span>**Declared In**

MediaHandlers.h

# **MediaGetInvalidRegion**

Gets the invalid region for a media handler's current display.

```
ComponentResult MediaGetInvalidRegion (
   MediaHandler mh,
    RgnHandle rgn
```
);

## **Parameters**

*mh*

```
A media handler. You can obtain this reference from GetMediaHandler.
```
*rgn*

A handle to a MacRegion structure that defines an invalid region.

**Return Value** See Error Codes. Returns noErr if there is no error.

**Version Notes** Introduced in QuickTime 3 or earlier.

**Availability** Available in Mac OS X v10.0 and later.

**Declared In** MediaHandlers.h

# <span id="page-24-0"></span>**MediaGetMediaInfo**

Lets a derived media handler obtain the private data stored in its media.

```
ComponentResult MediaGetMediaInfo (
   MediaHandler mh,
   Handle h
);
```
# **Parameters**

*mh*

The Toolbox's connection to your derived media handler. You can obtain this reference from GetMediaHandler.

*h*

A handle to storage containing your media handler's proprietary information. Your media handler creates this private data when the Movie Toolbox calls your [MediaPutMediaInfo](#page-52-0) (page 53) function. Do not dispose of this handle; it is owned by the Movie Toolbox.

## **Return Value**

See Error Codes. Returns noErr if there is no error.

#### **Discussion**

Your derived media handler should support this function if you store private data in your media.

#### **Version Notes**

Introduced in QuickTime 3 or earlier.

# **Availability**

Available in Mac OS X v10.0 and later.

# <span id="page-24-1"></span>**Declared In**

MediaHandlers.h

# **MediaGetMediaLoadState**

Queried by GetMovieLoadState to help determine a movie's load state.

```
ComponentResult MediaGetMediaLoadState (
   MediaHandler mh,
    long *mediaLoadState
);
```
#### *mh*

A media handler. You can obtain this reference from GetMediaHandler.

*mediaLoadState*

*Undocumented*

# **Return Value**

See Error Codes. Returns noErr if there is no error.

# **Discussion**

GetMovieLoadState queries any idling importers associated with a movie, checks if the movie is fast starting, and queries media handlers. The minimum load state of all of these is then considered to be the load state of the movie.

# **Version Notes**

Introduced in QuickTime 4.1.

#### **Availability**

Available in Mac OS X v10.0 and later.

**Declared In**

<span id="page-25-0"></span>MediaHandlers.h

# **MediaGetName**

## Returns the name of the media type.

```
ComponentResult MediaGetName (
   MediaHandler mh,
   Str255 name,
   long requestedLanguage,
    long *actualLanguage
);
```
#### **Parameters**

*mh*

The Toolbox's connection to your derived media handler. You can obtain this reference from GetMediaHandler.

*name*

The name of the media type; for example, the video media handler returns the string 'video'.

```
requestedLanguage
```
The language in which you want the name returned; see Localization Codes.

# *actualLanguage*

A pointer to the actual language in which the name is returned; see Localization Codes

#### **Return Value**

See Error Codes. Returns noErr if there is no error.

Media Types and Media Handlers Reference

**Version Notes** Introduced in QuickTime 3 or earlier.

**Availability** Available in Mac OS X v10.0 and later.

# **Related Sample Code**

MakeEffectMovie Movie From DataRef qteffects.win vrbackbuffer vrmovies.win

# **Declared In**

<span id="page-26-0"></span>MediaHandlers.h

# **MediaGetNextBoundsChange**

Determines when a media causes a spatial change to a movie.

```
ComponentResult MediaGetNextBoundsChange (
   MediaHandler mh,
    TimeValue *when
);
```
## **Parameters**

*mh*

The Toolbox's connection to your derived media handler. You can obtain this reference from GetMediaHandler.

#### *when*

A pointer to a movie time value, which your media handler must set. Be sure to use the movie's time base. Use the current effective rate to determine the direction your media is playing. Set this value to -1 if there are no more changes in the specified direction.

# **Return Value**

See Error Codes. Returns noErr if there is no error.

# **Discussion**

Your derived media handler should support this function if you change the shape of your media's spatial representation during playback. The Movie Toolbox calls this function only if you have set the handlerHasSpatial flag to 1 in the flags parameter of [MediaSetHandlerCapabilities](#page-64-0) (page 65).

#### **Version Notes**

Introduced in QuickTime 3 or earlier.

# **Availability**

Available in Mac OS X v10.0 and later.

# **Declared In**

MediaHandlers.h

# <span id="page-27-0"></span>**MediaGetNextStepTime**

Searches for the next forward or backward step time from the given media time.

```
ComponentResult MediaGetNextStepTime (
   MediaHandler mh,
   short flags,
   TimeValue mediaTimeIn,
   TimeValue *mediaTimeOut,
    Fixed rate
);
```
# **Parameters**

*mh*

The Toolbox's connection to your derived media handler. You can obtain this reference from GetMediaHandler.

#### *flags*

Flags (see below) that specify search parameters. See these constants: nextTimeStep

#### *mediaTimeIn*

A time value that establishes the starting point for the search. This time value is in the media's time scale.

*mediaTimeOut*

The step time (the time of the next frame) calculated by the media handler. The media handler should return the first time value it finds that meets the search criteria specified in the flags parameter. This time value is in the media's time scale.

#### *rate*

The search direction. Negative values search backward from the starting point specified in the mediaTimeIn parameter. Other values cause a forward search.

## **Return Value**

See Error Codes. Returns noErr if there is no error.

# **Discussion**

This function allows a derived media handler to return the next step time from the specified media time. The mechanism in QuickTime used for stepping backwards and forwards a frame at a time are the interesting time calls: GetMovieNextInterestingTime, GetTrackNextInterestingTime, and GetMediaNextInterestingTime.

#### **Version Notes**

Introduced in QuickTime 3 or earlier.

## **Availability**

<span id="page-27-1"></span>Available in Mac OS X v10.0 and later.

# **Declared In**

MediaHandlers.h

# **MediaGetOffscreenBufferSize**

Determines the dimensions of the offscreen buffer.

```
ComponentResult MediaGetOffscreenBufferSize (
   MediaHandler mh,
    Rect *bounds,
    short depth,
    CTabHandle ctab
);
```
*mh*

The Toolbox's connection to your derived media handler. You can obtain this reference from GetMediaHandler.

*bounds*

A Rect structure that defines the boundaries of your offscreen buffer.

*depth*

The depth of the offscreen.

*ctab*

A handle to the ColorTable structure associated with the offscreen buffer.

## **Return Value**

See Error Codes. Returns noErr if there is no error.

#### **Discussion**

Before the base media handler allocates an offscreen buffer for your derived media handler, it calls this function. The depth and color table used for the buffer are also passed. When this function is called, the bounds parameter specifies the size that the base media handler intends to use for your offscreen buffer. You can modify this as appropriate before returning. This capability is useful if your media handler can draw only at particular sizes. It is also useful for implementing antialiased drawing; you can request a buffer that is larger than your destination area and have the base media handler scale the image down for you.

#### **Version Notes**

Introduced in QuickTime 3 or earlier.

#### **Availability**

Available in Mac OS X v10.0 and later.

<span id="page-28-0"></span>**Declared In**

MediaHandlers.h

# **MediaGetPublicInfo**

#### Undocumented

```
ComponentResult MediaGetPublicInfo (
   MediaHandler mh,
   OSType infoSelector,
   void *infoDataPtr,
    Size *ioDataSize
);
```
# **Parameters**

# *mh*

The Toolbox's connection to your derived media handler. You can obtain this reference from GetMediaHandler.

```
infoSelector
```
*Undocumented*

*infoDataPtr*

*Undocumented*

*ioDataSize Undocumented*

**Return Value** See Error Codes. Returns noErr if there is no error.

**Version Notes** Introduced in QuickTime 5.

# **Availability** Available in Mac OS X v10.0 and later.

# **Related Sample Code**

qtskins qtskins.win

<span id="page-29-0"></span>**Declared In** MediaHandlers.h

# **MediaGetPurgeableChunkMemoryAllowance**

Returns the current purgeable chunk memory allowance.

```
ComponentResult MediaGetPurgeableChunkMemoryAllowance (
   MediaHandler mh,
    Size *allowance
);
```
# **Parameters**

*mh*

The Toolbox's connection to your derived media handler. You can obtain this reference from GetMediaHandler.

# *allowance*

A pointer to the allowance in bytes.

# **Return Value**

See Error Codes. Returns noErr if there is no error.

# **Version Notes**

Introduced in QuickTime 6. Can be used only with Mac OS X 10.1 and later.

# **Availability**

Available in Mac OS X v10.2 and later.

# **Declared In**

MediaHandlers.h

# <span id="page-30-0"></span>**MediaGetSampleDataPointer**

Allows a derived media handler to obtain a pointer to the sample data for a particular sample number, the size of that sample, and the index of the sample description associated with that sample.

```
ComponentResult MediaGetSampleDataPointer (
   MediaHandler mh,
   long sampleNum,
   Ptr *dataPtr,
   long *dataSize,
    long *sampleDescIndex
);
```
#### **Parameters**

*mh*

The Toolbox's connection to your derived media handler. You can obtain this reference from GetMediaHandler.

```
sampleNum
```
The number of the sample that is to be loaded.

*dataPtr*

A pointer to a pointer to receive the address of the loaded sample data.

*dataSize*

A pointer to a field that is to receive the size, in bytes, of the sample.

*sampleDescIndex*

A pointer to a long integer. This function returns an index value to the sample description that corresponds to the returned sample data. If you do not want this information, set the parameter to NIL.

# **Return Value**

See Error Codes. Returns noErr if there is no error.

#### **Discussion**

This function returns a pointer to the data for a particular sample number from a movie data file. It provides access to the base media handler's caching services for sample data. It is a service provided by the base media handler for its clients.

#### **Special Considerations**

Each call to this function must be balanced by a call to [MediaReleaseSampleDataPointer](#page-55-1) (page 56) or the memory will not be released. This function generally provides better overall performance than GetMediaSample.

# **Version Notes**

Introduced in QuickTime 3 or earlier.

#### **Availability**

<span id="page-30-1"></span>Available in Mac OS X v10.0 and later.

**Declared In** MediaHandlers.h

# **MediaGetSoundBalance**

Obtains the right/left sound balance of a track.

```
ComponentResult MediaGetSoundBalance (
   MediaHandler mh,
    short *balance
);
```
*mh*

A media handler. You can obtain this reference from GetMediaHandler.

*balance*

On return, a pointer to the balance setting for the media handler's track. The balance setting is a signed 16-bit integer that controls the relative volume of the left and right sound channels. A value of 0 sets the balance to neutral. Positive values shift the balance to the right channel, negative values to the left channel. The valid range is 127 (right channel only) to -128 (left channel only).

#### **Return Value**

See Error Codes. Returns noErr if there is no error.

#### **Discussion**

Use this function to get the audio balance on a per-track basis. It works with both mono and stereo sources. The actual volume of the audio is not changed by this setting, only its relative distribution. This function operates on sound tracks, music tracks, and Flash tracks containing audio. It may operate on other audio track types as well; if the the chosen media handler does not support this function, it returns badComponentSelector. To obtain the media handler for a track, call GetTrackMedia and then GetMediaHandler.

#### **Version Notes**

Introduced in QuickTime 3 or earlier.

#### **Availability**

Available in Mac OS X v10.0 and later.

#### <span id="page-31-0"></span>**Declared In**

MediaHandlers.h

# **MediaGetSoundBassAndTreble**

Gets the bass and treble settings for a media handler.

```
ComponentResult MediaGetSoundBassAndTreble (
   MediaHandler mh,
    short *bass,
    short *treble
);
```
#### **Parameters**

*mh*

A media handler. You can obtain this reference from GetMediaHandler.

*bass*

*Undocumented*

*treble*

*Undocumented*

**Return Value** See Error Codes. Returns noErr if there is no error. Media Types and Media Handlers Reference

**Version Notes** Introduced in QuickTime 4.

**Availability** Available in Mac OS X v10.0 and later.

**Declared In** MediaHandlers.h

# <span id="page-32-0"></span>**MediaGetSoundEqualizerBandLevels**

Gets the sound equalizer band levels for a media handler.

```
ComponentResult MediaGetSoundEqualizerBandLevels (
    MediaHandler mh,
    UInt8 *bandLevels
);
```
## **Parameters**

*mh*

A media handler. You can obtain this reference from GetMediaHandler.

*bandLevels*

*Undocumented*

# **Return Value**

See Error Codes. Returns noErr if there is no error.

#### **Version Notes**

Introduced in QuickTime 4.

## **Availability**

Available in Mac OS X v10.0 and later.

#### **Related Sample Code**

sndequalizer SurfaceVertexProgram

<span id="page-32-1"></span>**Declared In**

MediaHandlers.h

# **MediaGetSoundEqualizerBands**

Gets the sound equalizer settings for a media handler.

```
ComponentResult MediaGetSoundEqualizerBands (
   MediaHandler mh,
   MediaEQSpectrumBandsRecordPtr spectrumInfo
);
```
# **Parameters**

*mh*

A media handler. You can obtain this reference from GetMediaHandler.

*spectrumInfo*

A pointer to a MediaEQSpectrumBandsRecord structure.

#### **Return Value**

See Error Codes. Returns noErr if there is no error.

#### **Version Notes**

Introduced in QuickTime 4.

#### **Availability** Available in Mac OS X v10.0 and later.

# **Declared In**

<span id="page-33-0"></span>MediaHandlers.h

# **MediaGetSoundLevelMeterInfo**

Gets the right and left sound level meter values for a media handler.

```
ComponentResult MediaGetSoundLevelMeterInfo (
   MediaHandler mh,
    LevelMeterInfoPtr levelInfo
);
```
# **Parameters**

*mh*

A media handler. You can obtain this reference from GetMediaHandler.

#### *levelInfo*

A pointer to a LevelMeterInfo structure.

#### **Return Value**

See Error Codes. Returns noErr if there is no error.

#### **Version Notes**

Introduced in QuickTime 4.

#### **Availability**

Available in Mac OS X v10.0 and later.

# <span id="page-33-1"></span>**Declared In**

MediaHandlers.h

# **MediaGetSoundLevelMeteringEnabled**

Determines if a media handler's sound level metering capability is enabled.

```
ComponentResult MediaGetSoundLevelMeteringEnabled (
   MediaHandler mh,
   Boolean *enabled
);
```
#### **Parameters**

*mh*

```
A media handler. You can obtain this reference from GetMediaHandler.
```
*enabled*

A pointer to a Boolean; it is TRUE if sound level metering is enabled, FALSE otherwise.

# **Return Value**

See Error Codes. Returns noErr if there is no error.

#### **Version Notes**

Introduced in QuickTime 4.

# **Availability**

Available in Mac OS X v10.0 and later.

# **Declared In**

<span id="page-34-0"></span>MediaHandlers.h

# **MediaGetSoundOutputComponent**

Gets the sound output component associated with a media handler.

```
ComponentResult MediaGetSoundOutputComponent (
    MediaHandler mh,
    Component *outputComponent
);
```
# **Parameters**

*mh*

A media handler. You can obtain this reference from GetMediaHandler.

```
outputComponent
```
An instance of a sound output component.

#### **Return Value**

See Error Codes. Returns noErr if there is no error.

# **Version Notes**

Introduced in QuickTime 3 or earlier.

#### **Availability**

Available in Mac OS X v10.0 and later.

# <span id="page-34-1"></span>**Declared In**

MediaHandlers.h

# **MediaGetSrcRgn**

Specifies an irregular destination display region to the Movie Toolbox.

```
ComponentResult MediaGetSrcRgn (
   MediaHandler mh,
    RgnHandle rgn,
    TimeValue atMediaTime
);
```
*mh*

The Toolbox's connection to your derived media handler. You can obtain this reference from GetMediaHandler.

*rgn*

A handle to a MacRegion structure. When the Movie Toolbox calls your function, this region is initialized to the track's boundary rectangle, which is defined by the width and height fields in the GetMovieCompleteParams structure that you obtain when the Movie Toolbox calls your [MediaInitialize](#page-46-0) (page 47) function. Your media handler may then alter this region as appropriate, so that it corresponds to the boundaries of your media's display image. Note that this region is in the track's coordinate system, not the movie's. Do not dispose of this region; it is owned by the Movie Toolbox.

*atMediaTime*

The time value at which the Movie Toolbox wants to know what the source region is.

#### **Return Value**

See Error Codes. Returns noErr if there is no error.

#### **Discussion**

Your derived media handler should support this function if your media does not completely fill the track rectangle during playback. The Movie Toolbox calls this function only if you have set the handler HasSpatial flag to 1 in the flags parameter of the [MediaSetHandlerCapabilities](#page-64-0) (page 65) function.

#### **Version Notes**

Introduced in QuickTime 3 or earlier.

#### **Availability**

Available in Mac OS X v10.0 and later.

#### <span id="page-35-0"></span>**Declared In**

MediaHandlers.h

# **MediaGetTrackOpaque**

Determines whether a media is transparent or opaque when displayed.

```
ComponentResult MediaGetTrackOpaque (
   MediaHandler mh,
    Boolean *trackIsOpaque
```
);

# **Parameters**

*mh*

The Toolbox's connection to your derived media handler. You can obtain this reference from GetMediaHandler.
#### *trackIsOpaque*

A pointer to a Boolean value. Your media handler must set this value to TRUE if your media is semitransparent (that is, you draw in blend mode); otherwise, leave the flag unchanged.

#### **Return Value**

See Error Codes. Returns noErr if there is no error.

## **Discussion**

Your derived media handler should support this function if your media is semitransparent when displayed or if you handle display transfer modes. The Movie Toolbox calls this function only if you have set the handlerHasSpatial or handlerCanTransferMode flag to 1 in the flags parameter of the [MediaSetHandlerCapabilities](#page-64-0) (page 65) function.

#### **Version Notes**

Introduced in QuickTime 3 or earlier.

## **Availability**

Available in Mac OS X v10.0 and later.

## **Declared In**

MediaHandlers.h

# **MediaGetURLLink**

## Undocumented

```
ComponentResult MediaGetURLLink (
   MediaHandler mh,
   Point displayWhere,
   Handle *urlLink
);
```
## **Parameters**

*mh*

A media handler. You can obtain this reference from GetMediaHandler.

*displayWhere*

*Undocumented*

*urlLink*

*Undocumented*

# **Return Value**

See Error Codes. Returns noErr if there is no error.

## **Version Notes**

Introduced in QuickTime 3 or earlier.

## **Availability**

Available in Mac OS X v10.0 and later.

## **Declared In**

MediaHandlers.h

# **MediaGetUserPreferredCodecs**

Retrieves the list of components last passed to the media handler by a call to MediaSetUserPreferredCodecs.

```
ComponentResult MediaGetUserPreferredCodecs (
   MediaHandler mh,
    CodecComponentHandle *userPreferredCodecs
);
```
#### **Parameters**

*mh*

The Toolbox's connection to your derived media handler. You can obtain this reference from GetMediaHandler.

*userPreferredCodecs*

A pointer to a handle containing component identifiers. If the media handler currently has a preferred component list, it will copy that list into a new handle and store the new handle in this variable. If the media handler does not currently have a preferred component list, it will store NIL in this variable. The caller must dispose of this handle.

## **Return Value**

```
See Error Codes. Returns badComponentSelector if the media handler component does not support
this call. Returns noErr if there is no error.
```
**Version Notes** Introduced in QuickTime 5.

#### **Availability**

Available in Mac OS X v10.0 and later.

## **Declared In**

MediaHandlers.h

# **MediaGetVideoParam**

Retrieves the value of the brightness, contrast, hue, sharpness, saturation, black level, or white level of a video image.

```
ComponentResult MediaGetVideoParam (
   MediaHandler mh,
    long whichParam,
    unsigned short *value
);
```
#### **Parameters**

*mh*

The Toolbox's connection to your derived media handler. You can obtain this reference from GetMediaHandler.

## *whichParam*

A constant (see below) that specifies the video parameter whose value you want to retrieve. See these constants:

kMediaVideoParamBrightness kMediaVideoParamContrast kMediaVideoParamHue kMediaVideoParamSharpness kMediaVideoParamSaturation kMediaVideoParamBlackLevel kMediaVideoParamWhiteLevel

#### *value*

The actual value of the requested video parameter. The meaning of the values vary depending on the implementation.

## **Return Value**

See Error Codes. Returns noErr if there is no error.

#### **Discussion**

This function and [MediaSetVideoParam](#page-78-0) (page 79) are currently used by the MPEG media handler.

## **Version Notes**

Introduced in QuickTime 3 or earlier.

#### **Availability**

Available in Mac OS X v10.0 and later.

## **Declared In**

MediaHandlers.h

## **MediaGGetIdleManager**

Retrieves an Idle Manager object from a derived media handler.

```
ComponentResult MediaGGetIdleManager (
   MediaHandler mh,
    IdleManager *pim
);
```
#### **Parameters**

*mh*

The Toolbox's connection to your derived media handler. You can obtain this reference from GetMediaHandler.

*pim*

A pointer to a pointer to an opaque data structure that belongs to the Mac OS Idle Manager. You can get the pointer this parameter points to by calling QTIdleManagerOpen.

#### **Return Value**

See Error Codes. Returns noErr if there is no error.

## **Discussion**

This routine must be implemented by a derived media handler if the handler needs to report its idling requirements.

Media Types and Media Handlers Reference

**Version Notes** Introduced in QuickTime 6.

**Availability** Available in Mac OS X v10.2 and later.

**Declared In** MediaHandlers.h

# <span id="page-39-0"></span>**MediaGGetStatus**

Reports error conditions to the Movie Toolbox.

```
ComponentResult MediaGGetStatus (
   MediaHandler mh,
    ComponentResult *statusErr
);
```
## **Parameters**

*mh*

The Toolbox's connection to your derived media handler. You can obtain this reference from GetMediaHandler.

*statusErr*

A pointer to a component result field. If you have error information that you would like to report to the Movie Toolbox, place an appropriate result code into the field referred to by this pointer. See Error Codes.

## **Return Value**

See Error Codes. Returns noErr if there is no error.

## **Discussion**

Your derived media handler should support this function if you anticipate that you may encounter an error when playing your media. Because these errors may include such conditions as low memory or missing hardware, you should only rarely create a derived media handler that does not support this function. If your media handler does not support this function, the base media handler always sets the returned result code to noErr.

#### **Version Notes**

Introduced in QuickTime 3 or earlier.

#### **Availability**

Available in Mac OS X v10.0 and later.

**Declared In** MediaHandlers.h

## **MediaGSetActiveSegment**

Informs your derived media handlers of the current active segment.

```
ComponentResult MediaGSetActiveSegment (
   MediaHandler mh,
    TimeValue activeStart,
    TimeValue activeDuration
);
```
#### **Parameters**

*mh*

The Toolbox's connection to your derived media handler. You can obtain this reference from GetMediaHandler.

*activeStart*

The starting time of the active segment to play. This time value is expressed in your movie's time scale.

*activeDuration*

A time value that specifies the duration of the active segment. This value is expressed in the movie's time scale.

## **Return Value**

See Error Codes. Returns noErr if there is no error.

## **Discussion**

Using SetMovieActiveSegment, an application can limit the time segment of the movie that will be used for play back. Derived media handlers are given the values for the active segment when this function is called by the Movie Toolbox. Active segment information is usually only needed by media handlers that perform their own scheduling.

#### **Version Notes**

Introduced in QuickTime 3 or earlier.

#### **Availability**

Available in Mac OS X v10.0 and later.

## **Declared In**

MediaHandlers.h

## **MediaGSetIdleManager**

Lets a derived media handler report its idling needs.

```
ComponentResult MediaGSetIdleManager (
   MediaHandler mh,
    IdleManager im
);
```
## **Parameters**

*mh*

The Toolbox's connection to your derived media handler. You can obtain this reference from GetMediaHandler.

*im*

A pointer to an opaque data structure that belongs to the Mac OS Idle Manager. You get this pointer by calling QTIdleManagerOpen.

## **Return Value**

See Error Codes. Returns noErr if there is no error.

## **Discussion**

This routine must be implemented by a derived media handler if the handler needs to retrieve and report its idling requirements.

**Version Notes** Introduced in QuickTime 6.

**Availability** Available in Mac OS X v10.2 and later.

**Declared In** MediaHandlers.h

# **MediaGSetVolume**

Specifies changes to the sound volume setting.

```
ComponentResult MediaGSetVolume (
   MediaHandler mh,
   short volume
);
```
## **Parameters**

*mh*

The Toolbox's connection to your derived media handler. You can obtain this reference from GetMediaHandler.

*volume*

The media's current volume setting. This value is represented as a 16-bit, fixed-point number. The high-order 8 bits contain the integer portion; the low-order 8 bits contain the fractional part. Volume values range from -1.0 to 1.0. Negative values play no sound but preserve the absolute value of the volume setting. The Movie Toolbox scales your media's volume in light of the track's and movie's volume settings, but it does not take into account the system speaker volume setting. This value is appropriate for use with the Sound Manager.

#### **Return Value**

See Error Codes. Returns noErr if there is no error.

#### **Discussion**

Your derived media handler should support this function if it can play sounds.

#### **Version Notes**

Introduced in QuickTime 3 or earlier.

#### **Availability**

Available in Mac OS X v10.0 and later.

## **Declared In**

MediaHandlers.h

# **MediaHasCharacteristic**

Called by Movie Toolbox with a specified characteristic to allow tracks to be identified by various attributes.

```
ComponentResult MediaHasCharacteristic (
   MediaHandler mh,
    OSType characteristic,
    Boolean *hasIt
);
```
#### **Parameters**

*mh*

The Movie Toolbox's connection to your derived media handler. You can obtain this reference from GetMediaHandler.

*characteristic*

A constant that specifies the attribute of a track. Examples of characteristics that are currently defined are the constants VisualMediaCharacteristic and AudioMediaCharacteristic.

*hasIt*

A pointer to a Boolean value that specifies whether the track has the attribute specified in the characteristic parameter. Set this value to TRUE if the attribute appliesto your media handler; otherwise, set this value to FALSE.

## **Return Value**

See Error Codes. Returns noErr if there is no error.

#### **Discussion**

You should implement this function for any media handler that has characteristics in addition to spatial ones. If you have set the handlerHasSpatial capabilities flag, the base media handler automatically handles the VisualMediaCharacteristic constant for you.

#### **Version Notes**

Introduced in QuickTime 3 or earlier.

#### **Availability**

Available in Mac OS X v10.0 and later.

## **Related Sample Code**

ElectricImageComponent ElectricImageComponent.win

<span id="page-42-0"></span>**Declared In**

MediaHandlers.h

## **MediaHitTestForTargetRefCon**

Locates an object for hit testing.

```
ComponentResult MediaHitTestForTargetRefCon (
   MediaHandler mh,
   long flags,
   Point loc,
    long *targetRefCon
);
```
#### **Parameters**

*mh*

A media handler. You can obtain this reference from GetMediaHandler.

# *flags*

Flags (see below) that define the hit. The mHitTestImage and mHitTestInvisible flags are set by the Standard Controller before this call is made. See these constants:

```
mHitTestBounds
mHitTestImage
mHitTestInvisible
mHitTestIsClick
```
*loc*

The location of the mouse.

*targetRefCon*

Returns a reference constant representing an object you're interested in. If this reference constant is not 0, your media handler will receive calls to [MediaGetActionsForQTEvent](#page-18-0) (page 19).

#### **Return Value**

See Error Codes. Returns noErr if there is no error.

#### **Version Notes**

Introduced in QuickTime 3 or earlier.

#### **Availability**

Available in Mac OS X v10.0 and later.

## **Declared In**

MediaHandlers.h

# **MediaHitTestTargetRefCon**

Detects if the mouse click and its release are in the same location and within the object.

```
ComponentResult MediaHitTestTargetRefCon (
   MediaHandler mh,
   long targetRefCon,
   long flags,
   Point loc,
    Boolean *wasHit
);
```
## **Parameters**

*mh*

A media handler. You can obtain this reference from GetMediaHandler.

*targetRefCon*

A reference constant set by the media handler in a call to [MediaHitTestForTargetRefCon](#page-42-0) (page 43).

*flags*

Flags (see below) that define the hit. See these constants:

```
mHitTestBounds
mHitTestImage
mHitTestInvisible
```

```
mHitTestIsClick
```
*loc*

The location of the mouse.

*wasHit*

A pointer to a Boolean; it is TRUE if there was a hit, FALSE otherwise.

## **Return Value**

See Error Codes. Returns noErr if there is no error.

## **Discussion**

This function is called after [MediaGetActionsForQTEvent](#page-18-0) (page 19) if a reference constant was set in [MediaHitTestForTargetRefCon](#page-42-0) (page 43).

#### **Version Notes**

Introduced in QuickTime 3 or earlier.

#### **Availability**

Available in Mac OS X v10.0 and later.

## **Declared In**

<span id="page-44-0"></span>MediaHandlers.h

# **MediaIdle**

Provides processing time to a derived media handler during movie playback.

```
ComponentResult MediaIdle (
    MediaHandler mh,
    TimeValue atMediaTime,
    long flagsIn,
    long *flagsOut,
    const TimeRecord *movieTime
);
```
## **Parameters**

*mh*

The Toolbox's connection to your derived media handler. You can obtain this reference from GetMediaHandler.

*atMediaTime*

The current time, in your media's time base. You can use this value to obtain the appropriate samples and sample descriptions from your media (using the Movie Toolbox's GetMediaSample function). Your media handler may then work with the sample data and descriptions as appropriate.

#### *flagsIn*

Contains flags (see below) that indicate what the Movie Toolbox wants your media handler to do. These flags are applicable only to media handlers that perform their own scheduling. The toolbox may use none, or it may set one or more flag to 1. Your handler should examine the flags In parameter each time the Movie Toolbox calls its MediaIdle function. The flags in this parameter indicate the actions that your handler may perform. In addition, when you return from your MediaIdle function, you should report what you did using the flagsOut parameter. You tell the base media handler that you perform your own scheduling by setting the handlerNoScheduler flag to 1 in the flags parameter of the [MediaSetHandlerCapabilities](#page-64-0) (page 65) function. See these constants:

```
mMustDraw
mAtEnd
mPartialDraw
mPreflightDraw
```
#### *flagsOut*

Flags (see below) that are contained in a pointer to a long integer that your media handler uses to indicate to the Movie Toolbox what the handler did. You must always set the values of these flags appropriately. See these constants:

mDidDraw mNeedsToDraw

#### *movieTime*

A pointer to the movie time value corresponding to the  $at$ MediaTime parameter. Note that this may differ from the current value returned by GetMovieTime.

#### **Return Value**

See Error Codes. Returns noErr if there is no error.

#### **Discussion**

From time to time, your derived media handler component may determine that only a portion of the available drawing area needs to be redrawn. You can signal that condition to the base media handler component by setting the mPartialDraw flag to 1 in the flags your component returns to the Movie Toolbox from your MediaIdle function. You return these flags using the flagsOut parameter. Whenever you set this flag to 1, the Movie Toolbox calls your component's [MediaGetDrawingRgn](#page-20-0) (page 21) function in order to determine the portion of the image that needs to be redrawn.

As an example, consider a full-screen animation. Only rarely is the entire image in motion. Typically, only a small portion of the screen image moves. By using partial redrawing, you can significantly improve the playback performance of such a movie.

Your derived media handler should support this function if you need to do work during movie playback. If you set the handlerNoIdle flag to 1 in the flags parameter of [MediaSetHandlerCapabilities](#page-64-0) (page 65), the Movie Toolbox does not call your MediaIdle function. If you encounter an error, save the result code. The Movie Toolbox polls you for status information using [MediaGGetStatus](#page-39-0) (page 40).

#### **Special Considerations**

If your media handler changes any of the settings of the movie's graphics port or graphics world, be sure to restore the original settings before you exit. In addition, note that you may be drawing into a black-and-white graphics port. Finally, be aware that the Movie Toolbox also uses this function to obtain data for QuickDraw pictures. Therefore, if your media handler does not use QuickDraw when drawing to the screen, be sure to examine the picSave field in the graphics port so that you can detect when the Movie Toolbox wants to save an image. Your media handler is then responsible for performing the appropriate display processing.

Media Types and Media Handlers Reference

**Version Notes**

Introduced in QuickTime 3 or earlier.

#### **Availability**

Available in Mac OS X v10.0 and later.

**Declared In**

<span id="page-46-0"></span>MediaHandlers.h

## **MediaInitialize**

Prepares a derived media handler component to provide access to its media.

```
ComponentResult MediaInitialize (
   MediaHandler mh,
    GetMovieCompleteParams *gmc
);
```
#### **Parameters**

*mh*

The Toolbox's connection to your derived media handler. You can obtain this reference from GetMediaHandler.

*gmc*

A pointer to a GetMovieCompleteParams structure. You can obtain information about the current media from this structure. You should copy any values you need to save into your derived media handler'slocal data area. Because this data structure is owned by the Movie Toolbox, you do not need to worry about disposing of any of the data in it.

#### **Return Value**

See Error Codes. Returns noErr if there is no error. If you return an error, the Movie Toolbox disables the track that uses your media. In cases where your media has just been created, the Movie Toolbox immediately disposes of your media.

#### **Discussion**

This function gives your media handler an opportunity to get ready to support the Movie Toolbox. As part of these preparations, your derived media handler should report its capabilities to the base media handler by calling [MediaSetHandlerCapabilities](#page-64-0) (page 65). You may choose to examine the data in the GetMovieCompleteParams structure; you may also save values from this structure. If you save references to structures (such as the matte pixel map), do not dispose of the memory associated with these structures. The Movie Toolbox owns these structures.

Note that the Movie Toolbox may call other functions supported by your media handler before it calls your MediaInitialize function. In particular, it may call your [MediaGetMediaInfo](#page-24-0) (page 25) and [MediaPutMediaInfo](#page-52-0) (page 53) functions. However, before the Movie Toolbox tries to do anything with the data in your media, it will call your MediaInitialize function. The Movie Toolbox loads the movie's data using functions that are supported by the base media handler; your media handler does not have to support those functions.

#### **Special Considerations**

All derived media handlers should support this function. In addition, if your media handler saves values from the GetMovieCompleteParams structure that may change, be sure to support the corresponding functions that allow the Movie Toolbox to report changes to your media handler. For example, if your handler saves the movie time scale from the movieScale field, you should also support the [MediaSetMovieTimeScale](#page-67-0) (page 68) function.

Media Types and Media Handlers Reference

**Version Notes** Introduced in QuickTime 3 or earlier.

**Availability** Available in Mac OS X v10.0 and later.

**Related Sample Code** SurfaceVertexProgram

**Declared In** MediaHandlers.h

## **MediaInvalidateRegion**

Updates the invalidated display region the next time MediaIdle is called.

```
ComponentResult MediaInvalidateRegion (
   MediaHandler mh,
    RgnHandle invalRgn
);
```
#### **Parameters**

*mh*

The Toolbox's connection to your derived media handler. You can obtain this reference from GetMediaHandler.

*invalRgn*

A handle to a region that has been invalidated. Your media handler should not dispose or modify this region. The invalRgn parameter is never NIL.

## **Return Value**

See Error Codes. Returns noErr if there is no error.

#### **Discussion**

This function is called by the Movie Toolbox when UpdateMovie or InvalidateMovieRegion is called with a region that intersects your media's track. Derived media handlers need to implement Media InvalidateRegion only if they can perform efficient updates on a portion of their display area.

If a media handler implements this function, it is responsible for ensuring that the appropriate areas of the screen are updated on the next call to [MediaIdle](#page-44-0) (page 45). If a media handler does not implement this function, the base media handler sets the mMustDraw flag the next time MediaIdle is called.

#### **Version Notes**

Introduced in QuickTime 3 or earlier.

#### **Availability**

Available in Mac OS X v10.0 and later.

**Declared In** MediaHandlers.h

# **MediaMakeMediaTimeTable**

Called by the base media handler to create a media time table.

```
ComponentResult MediaMakeMediaTimeTable (
   MediaHandler mh,
    long **offsets,
    TimeValue startTime,
    TimeValue endTime,
    TimeValue timeIncrement,
    short firstDataRefIndex,
    short lastDataRefIndex,
    long *retDataRefSkew
);
```
#### **Parameters**

```
mh
```
The media handler to create the time table. You can obtain this reference from GetMediaHandler.

```
offsets
```
A handle to an unlocked relocatable memory block that is allocated by an application or othersoftware when it calls QTMovieNeedsTimeTable, GetMaxLoadedTimeInMovie, MakeTrackTimeTable, or MakeMediaTimeTable. Your derived media handler returns the time table for the media in this block. Your media handler has to resize the handle.

```
startTime
```
The first point of the media to be included in the time table. This time value is expressed in the media's time coordinate system.

```
endTime
```
The last point of the media to be included in the time table. Thistime value is expressed in the media's time coordinate system.

*timeIncrement*

The resolution of the time table. The values in a time table are for a points in the media, and these points are separated by the amount of time specified by this parameter. The time value is expressed in the media's time coordinate system.

## *firstDataRefIndex*

The first in the range of data reference indexes you are querying.

*lastDataRefIndex*

The last in the range of data reference indexes you are querying.

*retDataRefSkew*

A pointer to the number of entries, i.e., the number of entries in the offset table per data reference.

## **Return Value**

See Error Codes. Returns noErr if there is no error.

## **Discussion**

The Movie Toolbox calls your derived media handler's MediaMakeMediaTimeTable function whenever an application or other software calls the Toolbox's QTMovieNeedsTimeTable, GetMaxLoadedTimeInMovie, MakeTrackTimeTable, or MakeMediaTimeTable function. When an application or other software calls one of these functions, it allocates an unlocked relocatable memory block for the time table to be returned and passes a handle to it in the offsets parameter. Your derived media handler must resize the block to accommodate the time table it returns.

The time table your derived media handler returns is a two-dimensional array of long integers that is organized so that each row in the table contains values for one data reference. The first column in the table contains values for the time in the media specified by the startTime parameter, and each subsequent column

contains values for the point in the media that is later by the value specified by the timeIncrement parameter. Each long integer value in the table specifies the offset, in bytes, from the beginning of the data reference for that point in the media.

#### **Special Considerations**

The number of columns in the table returned by your derived media handler must be equal to  $($ endTime - startTime) / timeIncrement, rounded up. It must also return the offset to the next row of the time table, in long integers, in the retdataRefSkew parameter. Because of alignment issues, this value is not always equal to (endTime - startTime) / timeIncrement rounded up.

#### **Version Notes**

Introduced in QuickTime 3 or earlier.

#### **Availability**

Available in Mac OS X v10.0 and later.

## **Declared In**

MediaHandlers.h

# **MediaMCIsPlayerEvent**

## Undocumented

```
ComponentResult MediaMCIsPlayerEvent (
   MediaHandler mh,
   const EventRecord *e,
    Boolean *handledIt
);
```
## **Parameters**

*mh*

A media handler. You can obtain this reference from GetMediaHandler.

*e*

A pointer to an EventRecord structure.

#### *handledIt*

A pointer to a Boolean; it is TRUE if the event was handled, FALSE otherwise.

## **Return Value**

See Error Codes. Returns noErr if there is no error.

#### **Version Notes**

Introduced in QuickTime 4.1.

## **Availability**

<span id="page-49-0"></span>Available in Mac OS X v10.0 and later.

## **Declared In**

MediaHandlers.h

## **MediaNavigateTargetRefCon**

Locates the object for keyboard focus.

```
ComponentResult MediaNavigateTargetRefCon (
   MediaHandler mh,
    long navigation,
    long *refCon
);
```
#### **Parameters**

*mh*

The Toolbox's connection to your derived media handler. You can obtain this reference from GetMediaHandler.

## *navigation*

Flags(see below) that define the direction of navigation. These flags are set by the standard controller, which follows the user's interaction with the tab key, shift key, and mouse. See these constants:

```
kRefConNavigationNext
kRefConNavigationPrevious
```
## *refCon*

Returns a reference constant representing an object you're interested in. If this reference constant is not 0, your media handler will receive calls to [MediaRefConSetProperty](#page-55-0) (page 56) and [MediaRefConGetProperty](#page-54-0) (page 55).

## **Return Value**

See Error Codes. Returns noErr if there is no error.

## **Version Notes**

Introduced in QuickTime 6.

#### **Availability**

Available in Mac OS X v10.2 and later.

#### **Declared In**

MediaHandlers.h

# **MediaPrePrerollBegin**

## Undocumented

```
ComponentResult MediaPrePrerollBegin (
   MediaHandler mh,
    TimeValue time,
    Fixed rate,
    PrePrerollCompleteUPP completeProc,
    void *refcon
);
```
# **Parameters**

*mh*

A media handler. You can obtain this reference from GetMediaHandler.

*time*

*Undocumented*

*rate*

*Undocumented*

*completeProc*

A PrePrerollCompleteProc callback.

*refcon*

A reference constant to be passed to your callback. Use this parameter to point to a data structure containing any information your function needs.

#### **Return Value**

See Error Codes. Returns noErr if there is no error.

#### **Version Notes**

Introduced in QuickTime 3 or earlier.

## **Availability**

Available in Mac OS X v10.0 and later.

## **Declared In**

MediaHandlers.h

# **MediaPrePrerollCancel**

Cancels a media handler pre-preroll operation that was started by MediaPrePrerollBegin.

```
ComponentResult MediaPrePrerollCancel (
   MediaHandler mh,
    void *refcon
);
```
#### **Parameters**

#### *mh*

A media handler. You can obtain this reference from GetMediaHandler.

#### *refcon*

The reference constant that was passed to your PrePrerollCompleteProc callback.

**Return Value**

See Error Codes. Returns noErr if there is no error.

## **Version Notes**

Introduced in QuickTime 3 or earlier.

**Availability**

Available in Mac OS X v10.0 and later.

## **Declared In**

MediaHandlers.h

# **MediaPreroll**

Prepares a media handler for playback.

```
ComponentResult MediaPreroll (
   MediaHandler mh,
    TimeValue time,
    Fixed rate
);
```
#### **Parameters**

*mh*

The Toolbox's connection to your derived media handler. You can obtain this reference from GetMediaHandler.

*time*

The starting time of the media segment to play. This time value is expressed in your movie's time scale.

*rate*

The rate at which the Movie Toolbox expects to play the media. This is a 32-bit, fixed-point number. Positive values indicate forward rates; negative values correspond to reverse rates.

## **Return Value**

See Error Codes. Returns noErr if there is no error.

#### **Version Notes**

Introduced in QuickTime 3 or earlier.

#### **Availability**

Available in Mac OS X v10.0 and later.

**Declared In**

<span id="page-52-0"></span>MediaHandlers.h

# **MediaPutMediaInfo**

Lets a derived media handler store proprietary information in its media.

```
ComponentResult MediaPutMediaInfo (
   MediaHandler mh,
   Handle h
);
```
**Parameters**

*mh*

The Toolbox's connection to your derived media handler. You can obtain this reference from GetMediaHandler.

*h*

A handle to storage into which your media handler may place its proprietary information. You determine the format and content of the data that you store in this handle. Your media handler must resize the handle as appropriate before you exit this function. Do not dispose of this handle; it is owned by the Movie Toolbox. The Movie Toolbox uses the base media handler to write this data to your media.

## **Return Value**

See Error Codes. Returns noErr if there is no error.

## **Discussion**

Whenever the Movie Toolbox opens your media, it provides this private data to your media handler by calling your [MediaGetMediaInfo](#page-24-0) (page 25) function. Note that the Movie Toolbox may call this function before it calls your [MediaInitialize](#page-46-0) (page 47) function. Your derived media handler should support this function if you need to store private data in your media.

## **Version Notes**

Introduced in QuickTime 3 or earlier.

## **Availability**

Available in Mac OS X v10.0 and later.

## **Declared In**

MediaHandlers.h

# **MediaQueueNonPrimarySourceData**

## Undocumented

```
ComponentResult MediaQueueNonPrimarySourceData (
   MediaHandler mh,
    long inputIndex,
   long dataDescriptionSeed,
   Handle dataDescription,
   void *data,
   long dataSize,
   ICMCompletionProcRecordPtr asyncCompletionProc,
    const ICMFrameTimeRecord *frameTime,
    ICMConvertDataFormatUPP transferProc,
    void *refCon
);
```
#### **Parameters**

*mh*

A media handler. You can obtain this reference from GetMediaHandler.

#### *inputIndex*

The ID of the entry in the media's input map to which the queued data corresponds.

```
dataDescriptionSeed
```
## *Undocumented*

*dataDescription*

*Undocumented*

```
data
```
## *Undocumented*

```
dataSize
```
## *Undocumented*

*asyncCompletionProc*

A pointer to an ICMCompletionProcRecord structure.

#### *frameTime*

A pointer to an ICMFrameTimeRecord structure.

*transferProc*

*Undocumented*

*refCon*

*Undocumented*

# **Return Value**

See Error Codes. Returns noErr if there is no error.

## **Version Notes**

Introduced in QuickTime 3 or earlier.

## **Availability**

Available in Mac OS X v10.0 and later.

# **Declared In**

<span id="page-54-0"></span>MediaHandlers.h

# **MediaRefConGetProperty**

Returns the current media handler state based on the property type.

```
ComponentResult MediaRefConGetProperty (
   MediaHandler mh,
   long refCon,
   long propertyType,
    void *propertyValue
);
```
## **Parameters**

*mh*

The Toolbox's connection to your derived media handler. You can obtain this reference from GetMediaHandler.

```
refCon
```
The reference constant set by the media handler in [MediaNavigateTargetRefCon](#page-49-0) (page 50).

#### *propertyType*

The property type sent from the standard controller. Property type values are listed below. See these constants:

kRefConPropertyCanHaveFocus kRefConPropertyHasFocus

#### *propertyValue*

A pointer to the value that was assigned. Its size is based on the property type.

## **Return Value**

See Error Codes. Returns noErr if there is no error.

## **Discussion**

This routine is called with the reference constant set in [MediaNavigateTargetRefCon](#page-49-0) (page 50) to get the current media handler state for a given property type.

## **Version Notes**

Introduced in QuickTime 6.

**Availability** Available in Mac OS X v10.2 and later.

**Declared In** MediaHandlers.h

# <span id="page-55-0"></span>**MediaRefConSetProperty**

Sets a new media handler state based on the property type.

```
ComponentResult MediaRefConSetProperty (
   MediaHandler mh,
   long refCon,
   long propertyType,
   void *propertyValue
);
```
## **Parameters**

*mh*

The Toolbox's connection to your derived media handler. You can obtain this reference from GetMediaHandler.

#### *refCon*

The reference constant set by the media handler in [MediaNavigateTargetRefCon](#page-49-0) (page 50).

#### *propertyType*

The property type sent from the standard controller. Property type values are listed below. See these constants:

kRefConPropertyCanHaveFocus kRefConPropertyHasFocus

#### *propertyValue*

A pointer to the value to assign. Its size is based on the property type.

## **Return Value**

See Error Codes. Returns noErr if there is no error.

#### **Discussion**

This function is called with the reference constant that was set by [MediaNavigateTargetRefCon](#page-49-0) (page 50) to set a new media handler state for a given property type.

#### **Version Notes**

Introduced in QuickTime 6.

#### **Availability**

Available in Mac OS X v10.2 and later.

## **Declared In**

MediaHandlers.h

# **MediaReleaseSampleDataPointer**

Balances calls to MediaGetSampleDataPointer to release allocated memory.

```
ComponentResult MediaReleaseSampleDataPointer (
   MediaHandler mh,
    long sampleNum
);
```
#### **Parameters**

#### *mh*

The Toolbox's connection to your derived media handler. You can obtain this reference from GetMediaHandler.

#### *sampleNum*

The number of the sample that is to be released.

## **Return Value**

See Error Codes. Returns noErr if there is no error.

## **Discussion**

This function should be used only by derived media handlers.

#### **Version Notes**

Introduced in QuickTime 3 or earlier.

## **Availability**

Available in Mac OS X v10.0 and later.

## **Declared In**

MediaHandlers.h

# **MediaResolveTargetRefCon**

## Undocumented

```
ComponentResult MediaResolveTargetRefCon (
   MediaHandler mh,
   QTAtomContainer container,
    QTAtom atom,
    long *targetRefCon
);
```
# **Parameters**

*mh*

A media handler. You can obtain this reference from GetMediaHandler.

```
container
```
*Undocumented*

## *atom*

*Undocumented*

*targetRefCon*

*Undocumented*

# **Return Value**

See Error Codes. Returns noErr if there is no error.

# **Version Notes**

Introduced in QuickTime 4.

## **Availability**

Available in Mac OS X v10.0 and later.

# **Declared In**

MediaHandlers.h

# **MediaSampleDescriptionB2N**

## Undocumented

```
ComponentResult MediaSampleDescriptionB2N (
   MediaHandler mh,
    SampleDescriptionHandle sampleDescriptionH
);
```
## **Parameters**

#### *mh*

A media handler. You can obtain this reference from GetMediaHandler.

*sampleDescriptionH*

A handle to a SampleDescription structure.

## **Return Value**

See Error Codes. Returns noErr if there is no error.

## **Version Notes**

Introduced in QuickTime 3 or earlier.

#### **Availability**

Available in Mac OS X v10.0 and later.

#### **Declared In**

MediaHandlers.h

# **MediaSampleDescriptionChanged**

Informs a media handler that SetMediaSampleDescription has been called for a specified sample description.

```
ComponentResult MediaSampleDescriptionChanged (
   MediaHandler mh,
   long index
);
```
#### **Parameters**

*mh*

The Toolbox's connection to your derived media handler. You can obtain this reference from GetMediaHandler.

*index*

The index of the sample description that has been changed.

# **Return Value**

See Error Codes. Returns noErr if there is no error.

## **Version Notes**

Introduced in QuickTime 3 or earlier.

## **Availability**

Available in Mac OS X v10.0 and later.

# **Declared In**

MediaHandlers.h

# **MediaSampleDescriptionN2B**

## Undocumented

```
ComponentResult MediaSampleDescriptionN2B (
    MediaHandler mh,
    SampleDescriptionHandle sampleDescriptionH
);
```
## **Parameters**

## *mh*

A media handler. You can obtain this reference from GetMediaHandler.

*sampleDescriptionH Undocumented*

#### **Return Value**

See Error Codes. Returns noErr if there is no error.

## **Version Notes**

Introduced in QuickTime 3 or earlier.

## **Availability**

Available in Mac OS X v10.0 and later.

#### **Declared In**

MediaHandlers.h

# **MediaSetActionsCallback**

Sets an ActionsProc callback for a media handler.

```
ComponentResult MediaSetActionsCallback (
   MediaHandler mh,
   ActionsUPP actionsCallbackProc,
    void *refcon
);
```
## **Parameters**

*mh*

A media handler. You can obtain this reference from GetMediaHandler.

```
actionsCallbackProc
```
A Universal Procedure Pointer to an ActionsProc callback.

*refcon*

A pointer to a reference constant to be passed to your callback. Use this constant to point to a data structure containing any information your function needs.

**Return Value** See Error Codes. Returns noErr if there is no error.

**Version Notes**

Introduced in QuickTime 3 or earlier.

**Availability**

Available in Mac OS X v10.0 and later.

**Declared In** MediaHandlers.h

# **MediaSetActive**

Enables and disables media.

```
ComponentResult MediaSetActive (
   MediaHandler mh,
   Boolean enableMedia
);
```
# **Parameters**

*mh*

The Toolbox's connection to your derived media handler. You can obtain this reference from GetMediaHandler.

*enableMedia*

A Boolean value that indicates whether your media is enabled or disabled. If this parameter is set to TRUE, your media is enabled; if the parameter is FALSE, your media is disabled.

## **Return Value**

See Error Codes. Returns noErr if there is no error.

#### **Discussion**

Your derived media handler should support this function if you perform your own scheduling or if your media handler uses significant amounts of temporary storage. If you are doing your own scheduling (that is, you have set the handler NoScheduler flag to 1 in the flags parameter of the

[MediaSetHandlerCapabilities](#page-64-0) (page 65) function), your media handler needs to keep account of the media's active state so that you can properly respond to Movie Toolbox requests. When your media is disabled, you may choose to dispose of temporary storage you have allocated, so that the storage is available to other programs.

#### **Version Notes**

Introduced in QuickTime 3 or earlier.

**Availability**

Available in Mac OS X v10.0 and later.

## **Related Sample Code**

SurfaceVertexProgram

#### **Declared In**

MediaHandlers.h

# **MediaSetChunkManagementFlags**

Sets application-global flags that control media chunk management.

```
ComponentResult MediaSetChunkManagementFlags (
   MediaHandler mh,
   UInt32 flags,
   UInt32 flagsMask
);
```
**Parameters**

*mh*

The Toolbox's connection to your derived media handler. You can obtain this reference from GetMediaHandler.

*flags*

Constants (see below) that determine chunk management. See these constants: kEmptyPurgableChunksOverAllowance

*flagsMask*

*Undocumented*

# **Return Value**

See Error Codes. Returns noErr if there is no error.

**Version Notes**

Introduced in QuickTime 6. Can be used only with Mac OS X 10.1 and later.

#### **Availability**

Available in Mac OS X v10.2 and later.

#### **Declared In**

MediaHandlers.h

# **MediaSetClip**

Specifies changes to a derived media handler's clipping region.

```
ComponentResult MediaSetClip (
   MediaHandler mh,
    RgnHandle theClip
);
```
**Parameters**

```
mh
```
The Toolbox's connection to your derived media handler. You can obtain this reference from GetMediaHandler.

*theClip*

A handle to your media's clipping region. Your media handler is responsible for disposing of this region when you are done with it. Note that this region is defined in the movie's coordinate system.

## **Return Value**

See Error Codes. Returns noErr if there is no error.

#### **Discussion**

Your derived media handler should support this function if you draw during playback. The Movie Toolbox calls this function only if you have set the handlerHas Spatial and handlerCanClip flags to 1 in the flags parameter of the [MediaSetHandlerCapabilities](#page-64-0) (page 65) function.

#### **Version Notes**

Introduced in QuickTime 3 or earlier.

#### **Availability**

Available in Mac OS X v10.0 and later.

**Declared In** MediaHandlers.h

# **MediaSetDimensions**

Informs a media handler when its media's spatial dimensions change.

```
ComponentResult MediaSetDimensions (
   MediaHandler mh,
    Fixed width,
    Fixed height
);
```
#### **Parameters**

*mh*

The Toolbox's connection to your derived media handler. You can obtain this reference from GetMediaHandler.

*width*

The width, in pixels, of the track rectangle. This field, along with the height field, specifies a rectangle that surrounds the image that is displayed when the current media is played. This value corresponds to the x coordinate of the lower-right corner of the rectangle and is expressed as a fixed-point number.

*height*

The height, in pixels, of the track rectangle. This value corresponds to the y coordinate of the lower-right corner of the rectangle and is expressed as a fixed-point number.

#### **Return Value**

See Error Codes. Returns noErr if there is no error.

#### **Discussion**

You obtain the initial dimension information from the width and height fields of the GetMovieCompleteParams structure that the Movie Toolbox provides to your [MediaInitialize](#page-46-0) (page 47) function. Your derived media handler should support this function if you draw during playback.

#### **Special Considerations**

The Movie Toolbox calls this function only if you have set the handlerHasSpatial flag to 1 in the flags parameter of the [MediaSetHandlerCapabilities](#page-64-0) (page 65) function.

## **Version Notes**

Introduced in QuickTime 3 or earlier.

#### **Availability**

Available in Mac OS X v10.0 and later.

**Declared In** MediaHandlers.h

# **MediaSetDoMCActionCallback**

Sets a DoMCActionProc callback for a media handler.

```
ComponentResult MediaSetDoMCActionCallback (
   MediaHandler mh,
   DoMCActionUPP doMCActionCallbackProc,
    void *refcon
);
```
#### **Parameters**

*mh*

A media handler. You can obtain this reference from GetMediaHandler.

*doMCActionCallbackProc*

A Universal Procedure Pointer to a DoMCActionProc callback.

*refcon*

A pointer to a reference constant to be passed to your callback. Use this constant to point to a data structure containing any information your callback needs.

#### **Return Value**

See Error Codes. Returns noErr if there is no error.

#### **Version Notes**

Introduced in QuickTime 4.

# **Availability**

Available in Mac OS X v10.0 and later.

## **Declared In**

MediaHandlers.h

## **MediaSetGraphicsMode**

Sets the graphics mode and blend color of any media handler.

```
ComponentResult MediaSetGraphicsMode (
   MediaHandler mh,
    long mode,
    const RGBColor *opColor
);
```
## **Parameters**

*mh*

The Toolbox's connection to your derived media handler. You can obtain this reference from GetMediaHandler.

*mode*

The graphics mode of the media handler; see Graphics Transfer Modes.

*opColor*

A pointer to the color for use in blending and transparent operations. The media handler passes this color to QuickDraw as appropriate when you draw in addPin, subPin, blend, transparent, or graphicsModeStraightAlphaBlend mode.

#### **Return Value**

See Error Codes. Returns noErr if there is no error.

#### **Version Notes**

Introduced in QuickTime 3 or earlier.

#### **Availability**

Available in Mac OS X v10.0 and later.

#### **Related Sample Code**

qtactiontargets qtactiontargets.win vrmovies vrmovies.win vrscript

## **Declared In**

MediaHandlers.h

# **MediaSetGWorld**

Lets a derived media handler learn about changes to its media's graphic environment.

```
ComponentResult MediaSetGWorld (
   MediaHandler mh,
    CGrafPtr aPort,
    GDHandle aGD
);
```
## **Parameters**

```
mh
```
The Toolbox's connection to your derived media handler. You can obtain this reference from GetMediaHandler.

*aPort*

A pointer to the new graphics port. Note that this may be either a color or a black-and-white port.

*aGD*

A handle to the new graphics device.

## **Return Value**

See Error Codes. Returns noErr if there is no error.

## **Discussion**

Your derived media handler should support this function if you perform specialized graphics processing or if you are using the Image Compression Manager to decompress your media. Note that when the Movie Toolbox calls your [MediaIdle](#page-44-0) (page 45) function, it supplies you with information about the current graphics environment. Consequently, you do not need to support the MediaSetGWorld function in order to draw

during playback. However, if your media data is compressed and you are using the Image Compression Manager to decompress sequences, you may need to provide updated graphics environment information before playback.

You obtain the initial graphics environment information from the moviePort and movieGD fields of the GetMovieCompleteParams structure that the Movie Toolbox provides to your [MediaInitialize](#page-46-0) (page 47) function. The Movie Toolbox calls this function only if you have set the handlerHasSpatial flag to 1 in the flags parameter of the [MediaSetHandlerCapabilities](#page-64-0) (page 65) function.

#### **Version Notes**

Introduced in QuickTime 3 or earlier.

# **Availability**

Available in Mac OS X v10.0 and later.

## **Declared In**

<span id="page-64-0"></span>MediaHandlers.h

# **MediaSetHandlerCapabilities**

Lets a derived media handler report its capabilities to the base media handler.

```
ComponentResult MediaSetHandlerCapabilities (
   MediaHandler mh,
    long flags,
    long flagsMask
);
```
## **Parameters**

*mh*

A media handler. You can obtain this reference from GetMediaHandler.

```
flags
```
Flags (see below) that specify the capabilities of your derived media handler. This parameter contains a number of flags, each of which corresponds to a particular feature. You may work with more than one flag at a time. Be sure to set unused flags to 0. See these constants:

```
handlerHasSpatial
handlerCanClip
handlerCanMatte
handlerCanTransferMode
handlerNeedsBuffer
handlerNoIdle
handlerNoScheduler
handlerWantsTime
handlerCGrafPortOnly
```
## *flagsMask*

Indicates which flags in the flags parameter are to be considered in this operation. For each bit in the flags parameter that you want the base media handler to consider, you must set the corresponding bit in the flagsMask parameter to 1. Set unused flags to 0. This allows you to work with a single flag without altering the settings of other flags.

## **Return Value**

See Error Codes. Returns noErr if there is no error.

#### **Discussion**

Your media handler may call this function at any time. In general, you should call it from your Media Initialize (page 47) function, so that you report your capabilities to the base media handler before the Movie Toolbox starts working with your media. You may call this function again later, in response to changing conditions. For example, if your media handler receives a matrix that it cannot accommodate from the [MediaSetMatrix](#page-66-0) (page 67) function, you can allow the base media handler to handle your drawing by calling this function and setting the handlerNeedsBuffer flag in both the flags parameter and the flagsMask parameter to 1.

#### **Special Considerations**

Note that this function is provided by the base media handler; your media handler does not support this function.

#### **Version Notes**

Introduced in QuickTime 3 or earlier.

**Availability** Available in Mac OS X v10.0 and later.

## **Related Sample Code**

AlwaysPreview qdmediahandler qdmediahandler.win

#### **Declared In**

MediaHandlers.h

# **MediaSetHints**

Implements the appropriate behavior for the various media hints such as scrub mode and high-quality mode.

```
ComponentResult MediaSetHints (
   MediaHandler mh,
    long hints
);
```
#### **Parameters**

*mh*

The Toolbox's connection to your derived media handler. You can obtain this reference from GetMediaHandler.

*hints*

All hint bits that currently apply to the given media.

## **Return Value**

See Error Codes. Returns noErr if there is no error.

## **Discussion**

```
When an application calls SetMoviePlayHints or SetMediaPlayHints, your media handler's
MediaSetHints routine is called.
```
Media Types and Media Handlers Reference

**Version Notes** Introduced in QuickTime 3 or earlier.

**Availability** Available in Mac OS X v10.0 and later.

**Declared In** MediaHandlers.h

# <span id="page-66-0"></span>**MediaSetMatrix**

Tells a media handler about changes to either the movie matrix or the track matrix.

```
ComponentResult MediaSetMatrix (
   MediaHandler mh,
   MatrixRecord *trackMovieMatrix
);
```
## **Parameters**

*mh*

The Toolbox's connection to your derived media handler. You can obtain this reference from GetMediaHandler.

*trackMovieMatrix*

A pointer to the matrix that transforms your media's pixels into the movie's coordinate system. The Movie Toolbox obtains this matrix by concatenating the track matrix and the movie matrix. You should use this matrix whenever you are displaying graphical data from your media.

#### **Return Value**

See Error Codes. Returns noErr if there is no error.

#### **Discussion**

You obtain the initial matrix from the trackMovieMatrix field of the GetMovieCompleteParams structure that the Movie Toolbox provides to your [MediaInitialize](#page-46-0) (page 47) function. Your derived media handler should support this function if you draw during playback.

## **Special Considerations**

The Movie Toolbox calls this function only if you have set the handlerHasSpatial flag to 1 in the flags parameter of the [MediaSetHandlerCapabilities](#page-64-0) (page 65) function.

#### **Version Notes**

Introduced in QuickTime 3 or earlier.

**Availability**

Available in Mac OS X v10.0 and later.

**Declared In** MediaHandlers.h

# **MediaSetMediaTimeScale**

Informs a media handler that its media's time scale has been changed.

```
ComponentResult MediaSetMediaTimeScale (
   MediaHandler mh,
    TimeScale newTimeScale
);
```
## **Parameters**

*mh*

The Toolbox's connection to your derived media handler. You can obtain this reference from GetMediaHandler.

*newTimeScale* Specifies your media's new time scale.

#### **Return Value**

See Error Codes. Returns noErr if there is no error.

## **Discussion**

```
You obtain the initial media time scale information from the mediaScale field of the
MediaInitialize (page
47) function.
```
#### **Special Considerations**

Your derived media handler should support this function if your media handler stores time information that pertains to its media.

**Version Notes** Introduced in QuickTime 3 or earlier.

**Availability** Available in Mac OS X v10.0 and later.

<span id="page-67-0"></span>**Declared In** MediaHandlers.h

# **MediaSetMovieTimeScale**

Informs a media handler that the movie's time scale has been changed.

```
ComponentResult MediaSetMovieTimeScale (
   MediaHandler mh,
    TimeScale newTimeScale
);
```
#### **Parameters**

*mh*

The Toolbox's connection to your derived media handler. You can obtain this reference from GetMediaHandler.

*newTimeScale*

The movie's new time scale.

## **Return Value**

See Error Codes. Returns noErr if there is no error.

## **Discussion**

You obtain the initial movie time scale information from the movieScale field of the GetMovieCompleteParams structure that the Movie Toolbox provides to your [MediaInitialize](#page-46-0) (page 47) function.

#### **Special Considerations**

Your derived media handler should support this function if your media handler stores time information in the movie's time coordinate system.

### **Version Notes**

Introduced in QuickTime 3 or earlier.

## **Availability**

Available in Mac OS X v10.0 and later.

## **Declared In**

MediaHandlers.h

# **MediaSetNonPrimarySourceData**

Allows a media handler to support receiving media data from other media handlers.

```
ComponentResult MediaSetNonPrimarySourceData (
   MediaHandler mh,
   long inputIndex,
    long dataDescriptionSeed,
   Handle dataDescription,
   void *data,
   long dataSize,
    ICMCompletionProcRecordPtr asyncCompletionProc,
    ICMConvertDataFormatUPP transferProc,
    void *refCon
);
```
## **Parameters**

*mh*

The Toolbox's connection to your derived media handler. You can obtain this reference from GetMediaHandler.

```
inputIndex
```
This value is the ID of the entry in the media's input map to which the data provided by the call corresponds.

```
dataDescriptionSeed
```
This value is changed each time the dataDescription has changed. This allows for a quick check by the media handler to see if the dataDescription has changed.

*dataDescription*

A handle to a data structure describing the input data.

*data*

A pointer to the input data. This pointer must contain a 32-bit address.

*dataSize*

The size of the sample in bytes.

#### *asyncCompletionProc*

A pointer to a ICMCompletionProcRecord structure. If asyncCompletionProc is set to NIL, the data pointer will be valid only for the duration of this call. If asyncCompletionProc is not NIL, it contains an ICMCompletionProcRecord structure that must be called when your media handler is done with the provided data pointer.

*transferProc*

A routine that allows the application to transform the type of the input data to the kind of data preferred by the codec. The client of the codec passes the source data in the form most convenient for it. If the codec needs the data in another form, it can negotiate with the caller or directly with the Image Compression Manager to obtain the required data format.

*refCon*

A reference constant, defined as a void pointer. Your application specifies the value of this reference constant in the function structure you pass to the media handler.

#### **Return Value**

See Error Codes. Returns noErr if there is no error.

#### **Discussion**

There are two tasks required to support modifier tracks in a derived media handler: sending and receiving. The base media handler takes care of sending data for all its clients. Therefore, authors of derived media handlers do not usually need to implement sending data support.

Receiving data is a more complex situation. The base media handler takes care of input types that it understands. The base media handler supports the following types of data: If a media handler wants to support receiving other types of data it must implement MediaSetNonPrimarySourceData. MediaSetNonPrimarySourceData is called by modified tracks to supply the current data for each input. All unrecognized input types should be delegated to the base media handler so that they can be handled.

The following is a basic shell implementation of a derived media handler's MediaSetNonPrimarySourceData function. Note that your derived media handler must delegate all input types it does not handle to the base media handler:

```
// MySetNonPrimarySourceData coding example
kTrackModifierTypeMatrix
kTrackModifierTypeGraphicsMode
kTrackModifierTypeClip
kTrackModifierTypeVolume
kTrackModifierTypeBalance
pascal ComponentResult MySetNonPrimarySourceData( MyGlobals store,
     long inputIndex, long dataDescriptionSeed, Handle dataDescription,
     void *data, long dataSize,
     ICMCompletionProcRecordPtr asyncCompletionProc,
     UniversalProcPtr transferProc, void *refCon )
{
ComponentResult err =noErr;
QTAtom inputAtom;
QTAtom typesAtom;
long inputType;
// determine what kind of input this is
inputAtom =QTFindChildByID(store->
inputMap,
     kParentAtomIsContainer, kTrackModifierInput, inputIndex, NIL);
if (!inputAtom) {
    err =cannotFindAtomErr;
    goto bail;
}
```

```
 typesAtom =QTFindChildByID(store->
inputMap, inputAtom,
     kTrackModifierType, 1, NIL);
err =QTCopyAtomDataToPtr(store->
inputMap, typesAtom, FALSE,
     sizeof(inputType), &inputType, NIL);
if (err) goto bail;
switch(inputType) {
     case kMyInputType:
         if (data ==NIL) {
             // no data, reset to default value
         }
         else {
             // use this data
             // when done, notify caller we're done with this data
             if (asyncCompletionProc)
                 CallICMCompletionProc(
                      asyncCompletionProc->
completionProc,
                      noErr, codecCompletionSource | codecCompletionDest,
                      asyncCompletionProc->
completionRefCon);
         }
         break;
```
**Version Notes** Introduced in QuickTime 3 or earlier.

```
Availability
Available in Mac OS X v10.0 and later.
```
## **Declared In**

MediaHandlers.h

# **MediaSetPublicInfo**

## Undocumented

```
ComponentResult MediaSetPublicInfo (
   MediaHandler mh,
    OSType infoSelector,
    void *infoDataPtr,
    Size dataSize
);
```
## **Parameters**

*mh*

The Toolbox's connection to your derived media handler. You can obtain this reference from GetMediaHandler.

*infoSelector*

*Undocumented*

```
infoDataPtr
```
*Undocumented*

*dataSize*

*Undocumented*

**Return Value** See Error Codes. Returns noErr if there is no error.

**Version Notes**

Introduced in QuickTime 5.

**Availability** Available in Mac OS X v10.0 and later.

**Related Sample Code** qtskins qtskins.win

**Declared In** MediaHandlers.h

# **MediaSetPurgeableChunkMemoryAllowance**

Sets the maximum amount of memory that QuickTime will allow purgeable chunks to occupy.

```
ComponentResult MediaSetPurgeableChunkMemoryAllowance (
   MediaHandler mh,
    Size allowance
);
```
#### **Parameters**

*mh*

The Toolbox's connection to your derived media handler. You can obtain this reference from GetMediaHandler.

*allowance*

The number of bytes allowed.

#### **Return Value**

See Error Codes. Returns noErr if there is no error.

# **Discussion**

This is an application-global setting.

## **Version Notes**

Introduced in QuickTime 6. Can be used only with Mac OS X 10.1 and later.

## **Availability**

Available in Mac OS X v10.2 and later.

# **Declared In**

MediaHandlers.h

# **MediaSetRate**

Sets a media's playback rate.
```
ComponentResult MediaSetRate (
   MediaHandler mh,
    Fixed rate
);
```
#### **Parameters**

*mh*

The Toolbox's connection to your derived media handler. You can obtain this reference from GetMediaHandler.

*rate*

A 32-bit, fixed-point number that indicates your media's new effective playback rate. This effective rate accounts for any master time bases that may be in use with the current movie. Positive values represent forward rates and negative values indicate reverse rates.

#### **Return Value**

See Error Codes. Returns noErr if there is no error.

#### **Discussion**

You obtain the initial rate information from the effectiveRate field of the GetMovieCompleteParams structure that the Movie Toolbox provides to your [MediaInitialize](#page-46-0) (page 47) function. Your derived media handler should support this function if you perform your own scheduling; that is, you have set the handlerNoScheduler flag to 1 in the flags parameter of [MediaSetHandlerCapabilities](#page-64-0) (page 65). Your media handler can use this function to determine when your media is playing, and the direction and rate of playback. This information can help you prepare for playback more efficiently.

#### **Version Notes**

Introduced in QuickTime 3 or earlier.

#### **Availability**

Available in Mac OS X v10.0 and later.

#### <span id="page-72-0"></span>**Declared In**

```
MediaHandlers.h
```
#### **MediaSetScreenLock**

Locks the display screen for a media handler.

```
ComponentResult MediaSetScreenLock (
   MediaHandler mh,
   Boolean lockIt
);
```
#### **Parameters**

*mh*

A media handler. You can obtain this reference from GetMediaHandler.

*lockIt*

Pass TRUE to lock the screen, FALSE to unlock it.

#### **Return Value**

See Error Codes. Returns noErr if there is no error.

#### **Version Notes**

Introduced in QuickTime 4.

**Availability**

Available in Mac OS X v10.0 and later.

**Declared In** MediaHandlers.h

#### <span id="page-73-0"></span>**MediaSetSoundBalance**

Sets the right/left sound balance of a track.

```
ComponentResult MediaSetSoundBalance (
   MediaHandler mh,
    short balance
);
```
#### **Parameters**

*mh*

A media handler. You can obtain this reference from GetMediaHandler.

*balance*

The new balance setting for the media handler's track. The balance setting is a signed 16-bit integer that controls the relative volume of the left and right sound channels. A value of 0 sets the balance to neutral. Positive values shift the balance to the right channel, negative values to the left channel. The valid range is 127 (right channel only) to -128 (left channel only).

#### **Return Value**

See Error Codes. Returns noErr if there is no error.

#### **Discussion**

Use this function to alter the audio balance on a per-track basis. It works with both mono and stereo sources. The actual volume of the audio is not changed by this setting, only its relative distribution. This function operates on sound tracks, music tracks, and Flash tracks containing audio. It may operate on other audio track types as well; if the the chosen media handler does not support this function, it returns badComponentSelector. To obtain the media handler for a track, call GetTrackMedia and then GetMediaHandler.

#### **Version Notes**

Introduced in QuickTime 3 or earlier.

**Availability**

Available in Mac OS X v10.0 and later.

#### **Related Sample Code**

vrscript vrscript.win

<span id="page-73-1"></span>**Declared In** MediaHandlers.h

#### **MediaSetSoundBassAndTreble**

Sets the bass and treble controls for a media handler.

```
ComponentResult MediaSetSoundBassAndTreble (
   MediaHandler mh,
    short bass,
    short treble
);
```
#### **Parameters**

*mh*

A media handler. You can obtain this reference from GetMediaHandler.

*bass Undocumented*

*treble*

*Undocumented*

**Return Value** See Error Codes. Returns noErr if there is no error.

#### **Version Notes**

Introduced in QuickTime 4.

**Availability** Available in Mac OS X v10.0 and later.

#### **Declared In**

<span id="page-74-0"></span>MediaHandlers.h

#### **MediaSetSoundEqualizerBands**

Sets sound equalizer bands for a media handler.

```
ComponentResult MediaSetSoundEqualizerBands (
    MediaHandler mh,
   MediaEQSpectrumBandsRecordPtr spectrumInfo
);
```
#### **Parameters**

*mh*

A media handler. You can obtain this reference from GetMediaHandler.

*spectrumInfo*

A pointer to a MediaEQSpectrumBandsRecord structure.

**Return Value**

See Error Codes. Returns noErr if there is no error.

#### **Version Notes**

Introduced in QuickTime 4.

#### **Availability**

Available in Mac OS X v10.0 and later.

#### **Related Sample Code**

sndequalizer SurfaceVertexProgram **Declared In** MediaHandlers.h

#### <span id="page-75-0"></span>**MediaSetSoundLevelMeteringEnabled**

Enables or disables sound level metering for a media handler.

```
ComponentResult MediaSetSoundLevelMeteringEnabled (
   MediaHandler mh,
    Boolean enable
);
```
#### **Parameters**

*mh*

A media handler. You can obtain this reference from GetMediaHandler.

*enable*

Pass TRUE to enable sound level metering, FALSE to disable it.

**Return Value**

See Error Codes. Returns noErr if there is no error.

**Version Notes** Introduced in QuickTime 4.

**Availability** Available in Mac OS X v10.0 and later.

#### **Related Sample Code**

SurfaceVertexProgram

#### <span id="page-75-1"></span>**Declared In**

MediaHandlers.h

#### **MediaSetSoundLocalizationData**

Supports 3D sound capabilities in a media handler that plays sound.

```
ComponentResult MediaSetSoundLocalizationData (
   MediaHandler mh,
   Handle data
);
```
#### **Parameters**

*mh*

The Toolbox's connection to your derived media handler. You can obtain this reference from GetMediaHandler.

*data*

The data passed to your media handler, in the format of a Macintosh Sound Sprockets SSpLocalizationData structure.

#### **Return Value**

See Error Codes. Returns noErr if there is no error.

#### **Discussion**

This routine is passed a handle containing the new SSpLocalizationData structure to use. If the handle is NIL, it indicates that no 3D sound effects should be used. If you implement this routine, and return noErr as the result, it is assumed that your media handle assumes responsibility for disposing of the data handle passed. If the implementation of this routine returns an error, the caller will dispose of the handle. The reason for this behavior is to minimize the copying of the settings handle, making it easier for developers to implement this function. This function is called regardless of whether the 3D sound settings were set on the track using SetTrackSoundLocalizationSettings or via a modifier track mechanism.

#### **Special Considerations**

If you are creating a media handler that plays sound and wish to support 3D sound capabilities, you need to implement this routine.

#### **Version Notes**

Introduced in QuickTime 3 or earlier.

#### **Availability**

Available in Mac OS X v10.0 and later.

#### **Declared In**

<span id="page-76-0"></span>MediaHandlers.h

### **MediaSetSoundOutputComponent**

Sets the sound output component for a media handler.

```
ComponentResult MediaSetSoundOutputComponent (
   MediaHandler mh,
    Component outputComponent
);
```
#### **Parameters**

*mh*

A media handler. You can obtain this reference from GetMediaHandler.

*outputComponent*

An instance of a sound output component. Your software obtains this reference when calling OpenComponent or OpenDefaultComponent.

#### **Return Value**

See Error Codes. Returns noErr if there is no error.

#### **Version Notes**

Introduced in QuickTime 3 or earlier.

#### **Availability**

<span id="page-76-1"></span>Available in Mac OS X v10.0 and later.

#### **Declared In**

MediaHandlers.h

#### **MediaSetTrackInputMapReference**

Provides a derived media handler with an updated input map.

```
ComponentResult MediaSetTrackInputMapReference (
   MediaHandler mh,
    QTAtomContainer inputMap
);
```
#### **Parameters**

*mh*

The Toolbox's connection to your derived media handler. You can obtain this reference from GetMediaHandler.

*inputMap*

The media input map for this operation. Do not modify or dispose of the input map provided.

#### **Return Value**

See Error Codes. Returns noErr if there is no error.

#### **Discussion**

When an application modifies the media input map, this function provides the derived media handler with the updated input map. When this function is called, the media handler should store the updated input map and recheck the types of all inputs, if it is caching this information. The input map reference passed to this function should not be disposed of or modified by the media handler.

#### **Version Notes**

Introduced in QuickTime 3 or earlier.

#### **Availability**

Available in Mac OS X v10.0 and later.

**Declared In**

<span id="page-77-0"></span>MediaHandlers.h

#### **MediaSetUserPreferredCodecs**

Requests that a media handler favor specified codec components when selecting components with which to play media.

```
ComponentResult MediaSetUserPreferredCodecs (
   MediaHandler mh,
    CodecComponentHandle userPreferredCodecs
);
```
## **Parameters**

*mh*

The Toolbox's connection to your derived media handler. You can obtain this reference from GetMediaHandler.

*userPreferredCodecs*

A handle containing component identifiers. The media handler component will make its own copy of this handle. The components should be specified in order from most preferred to least preferred. Pass NIL to invalidate the standing request without substituting another.

#### **Return Value**

See Error Codes. Returns badComponentSelector if the media handler component does not support this call. Returns noErr if there is no error.

#### **Discussion**

This method does not guarantee that the specified components will be used; other factors may take precedence. Components that are preferred may not be used if they can't be part of the chain required to play the media; for example, if they don't handle the pixel format or the video output.

#### Here is an example of code that uses this function:

```
CodecComponentHandle userPreferredCodecs =nil;
ComponentDescription cd ={ decompressorComponentType,
                           myPreferredCodecType,
                           myPreferredCodecManufacturer,
\overline{0},
                          0 } :
CodecComponent c =FindNextComponent( 0, &cd );
MediaHandler myMedia;
OSErr err;
PtrToHand( &c, (Handle*)&userPreferredCodecs, sizeof(c) );
myMedia =GetMediaHandler( GetTrackMedia( track ) );
err =MediaSetUserPreferredCodecs( myMedia, userPreferredCodecs );
DisposeHandle( (Handle)userPreferredCodecs );
```
#### **Version Notes**

Introduced in QuickTime 5.

#### **Availability**

Available in Mac OS X v10.0 and later.

#### **Declared In**

<span id="page-78-0"></span>MediaHandlers.h

#### **MediaSetVideoParam**

Lets you dynamically adjust the brightness, contrast, hue, sharpness, saturation, black level, and white level of a video image.

```
ComponentResult MediaSetVideoParam (
   MediaHandler mh,
    long whichParam,
    unsigned short *value
);
```
**Parameters**

*mh*

The Toolbox's connection to your derived media handler. You can obtain this reference from GetMediaHandler.

*whichParam*

```
A constant (see below) that specifies the video parameter you want to adjust. See these constants:
```

```
kMediaVideoParamBrightness
kMediaVideoParamContrast
kMediaVideoParamHue
kMediaVideoParamSharpness
kMediaVideoParamSaturation
kMediaVideoParamBlackLevel
kMediaVideoParamWhiteLevel
```
#### *value*

The actual value of the video parameter. The meaning of the values vary depending on the implementation.

#### **Return Value**

See Error Codes. Returns noErr if there is no error.

#### **Version Notes**

Introduced in QuickTime 3 or earlier.

#### **Availability** Available in Mac OS X v10.0 and later.

## **Declared In**

<span id="page-79-0"></span>MediaHandlers.h

#### **MediaTargetRefConsEqual**

#### Undocumented

```
ComponentResult MediaTargetRefConsEqual (
    MediaHandler mh,
    long firstRefCon,
    long secondRefCon,
    Boolean *equal
);
```
#### **Parameters**

*mh*

A media handler. You can obtain this reference from GetMediaHandler.

*firstRefCon*

*Undocumented*

*secondRefCon*

*Undocumented*

```
equal
```
A pointer to a Boolean; it is TRUE if firstRefCon and secondRefCon are equal, FALSE otherwise.

#### **Return Value**

See Error Codes. Returns noErr if there is no error.

#### **Version Notes**

Introduced in QuickTime 3 or earlier.

Media Types and Media Handlers Reference

**Availability**

Available in Mac OS X v10.0 and later.

**Declared In** MediaHandlers.h

#### <span id="page-80-0"></span>**MediaTimeBaseChanged**

Undocumented

```
ComponentResult MediaTimeBaseChanged (
    MediaHandler mh
);
```
#### **Parameters**

*mh*

A media handler. You can obtain this reference from GetMediaHandler.

**Return Value** *Undocumented*

**Version Notes** Introduced in QuickTime 4.

**Availability** Available in Mac OS X v10.0 and later.

<span id="page-80-1"></span>**Declared In** MediaHandlers.h

## **MediaTrackEdited**

Informs a derived media handler about edits to its track.

```
ComponentResult MediaTrackEdited (
   MediaHandler mh
```
);

#### **Parameters**

*mh*

The Toolbox's connection to your derived media handler. You can obtain this reference from GetMediaHandler.

#### **Return Value**

See Error Codes. Returns noErr if there is no error.

#### **Discussion**

Your derived media handler should support this function if you are caching location information about track edits, or if you are using any time values in the movie's time base. Whenever the Movie Toolbox calls this function, your media handler should recalculate this type of information.

#### **Version Notes**

Introduced in QuickTime 3 or earlier.

#### **Availability**

Available in Mac OS X v10.0 and later.

#### **Declared In**

MediaHandlers.h

#### <span id="page-81-0"></span>**MediaTrackPropertyAtomChanged**

Notifies the derived media handler whenever its media property atom has changed.

```
ComponentResult MediaTrackPropertyAtomChanged (
   MediaHandler mh
```
);

#### **Parameters**

*mh*

The Toolbox's connection to your derived media handler. You can obtain this reference from GetMediaHandler.

#### **Return Value**

See Error Codes. Returns noErr if there is no error.

#### **Discussion**

MediaTrackPropertyAtomChanged is called whenever SetMediaPropertyAtom is called. If the media handler uses information from the property atom, it should rebuild the information at this time.

#### **Version Notes**

Introduced in QuickTime 3 or earlier.

#### **Availability**

Available in Mac OS X v10.0 and later.

#### <span id="page-81-1"></span>**Declared In**

MediaHandlers.h

#### **MediaTrackReferencesChanged**

Notifies the derived media handler whenever the track references in the movie change.

```
ComponentResult MediaTrackReferencesChanged (
   MediaHandler mh
);
```
#### **Parameters**

*mh*

The Toolbox's connection to your derived media handler. You can obtain this reference from GetMediaHandler.

#### **Return Value**

See Error, Codes. Returns noErr if there is no error.

#### **Discussion**

When an application creates, modifies, or deletes a track reference, the media handler's MediaTrackReferencesChanged function is called. When this function is called, a media handler should rebuild all information about track references and reset its values for all media inputs to their default values. Media Types and Media Handlers Reference

**Version Notes** Introduced in QuickTime 3 or earlier.

**Availability** Available in Mac OS X v10.0 and later.

**Declared In** MediaHandlers.h

#### <span id="page-82-0"></span>**MediaVideoOutputChanged**

#### Undocumented

```
ComponentResult MediaVideoOutputChanged (
    MediaHandler mh,
    ComponentInstance vout
);
```
#### **Parameters**

*mh*

The Toolbox's connection to your derived media handler. You can obtain this reference from GetMediaHandler.

*vout*

*Undocumented*

#### **Return Value**

See Error Codes. Returns noErr if there is no error.

#### **Version Notes**

Introduced in QuickTime 5.

#### **Availability**

Available in Mac OS X v10.0 and later.

#### <span id="page-82-1"></span>**Declared In**

MediaHandlers.h

#### **NewPrePrerollCompleteUPP**

Allocates a Universal Procedure Pointer for the PrePrerollCompleteProc callback.

```
PrePrerollCompleteUPP NewPrePrerollCompleteUPP (
    PrePrerollCompleteProcPtr userRoutine
);
```
## **Parameters**

*userRoutine*

A pointer to your application-defined function.

#### **Return Value**

A new UPP; see Universal Procedure Pointers.

#### **Discussion**

This function is used with Macintosh PowerPC systems. See *Inside Macintosh: PowerPC System Software*.

**Version Notes** Introduced in QuickTime 4.1. Replaces NewPrePrerollCompleteProc.

**Availability** Available in Mac OS X v10.3 and later.

#### **Declared In**

MediaHandlers.h

## **Callbacks**

#### <span id="page-83-1"></span>**PrePrerollCompleteProc**

#### Undocumented

typedef void (\*PrePrerollCompleteProcPtr) (MediaHandler mh, OSErr err, void \*refcon);

If you name your function MyPrePrerollCompleteProc, you would declare it this way:

```
void MyPrePrerollCompleteProc (
   MediaHandler mh,
    OSErr err,
    void *refcon );
```
#### **Parameters**

#### *mh*

A media handler.

#### *err*

An error code; see Error Codes.

*refcon*

Pointer to a reference constant that the client code supplies to your callback. You can use this reference to point to a data structure containing any information your callback needs.

#### **Declared In**

<span id="page-83-0"></span>MediaHandlers.h

## Data Types

#### **GetMovieCompleteParams**

Defines the layout of the complete movie parameter structure used by MediaInitialize.

```
struct GetMovieCompleteParams {
    short version;
   Movie theMovie;
   Track theTrack;
    Media theMedia;
    TimeScale movieScale;
    TimeScale mediaScale;
   TimeValue movieDuration;<br>TimeValue trackDuration;
                  trackDuration;
    TimeValue mediaDuration;
   Fixed effectiveRate;
    TimeBase timeBase;
   short volume:
   Fixed width;
   Fixed height;<br>MatrixRecord trackMo
                  trackMovieMatrix;
   CGrafPtr moviePort;
    GDHandle movieGD;
   PixMapHandle trackMatte;
    QTAtomContainer inputMap;
```
## };

**Fields**

version

#### **Discussion**

Specifies the version of this structure. This field is always set to 1.

#### theMovie

#### **Discussion**

Identifies the movie that contains the current media's track. This movie identifier is supplied by the Movie Toolbox. Your component may use this identifier to obtain information about the movie that is using your media.

#### theTrack

#### **Discussion**

Identifies the track that contains the current media. This track identifier is supplied by the Movie Toolbox. Your component may use this identifier to obtain information about the track that contains your media. For example, you might call GetTrackNextInterestingTime to examine the track's edit list.

#### theMedia

#### **Discussion**

Identifies the current media. This media identifier is supplied by the Movie Toolbox. Your derived media handler can use this identifier to read samples or sample descriptions from the current media, using GetMediaSample and GetMediaSampleDescription.

#### movieScale

#### **Discussion**

Specifies the time scale of the movie that contains the current media's track. If the Movie Toolbox changes the movie's time scale, the toolbox calls your derived media handler's [MediaSetMovieTimeScale](#page-67-0) (page 68) function.

#### mediaScale

#### **Discussion**

Specifies the time scale of the current media. If the Movie Toolbox changes your media's time scale, the toolbox calls your derived media handler's [MediaSetMediaTimeScale](#page-66-0) (page 67) function.

#### movieDuration

#### **Discussion**

Contains the movie's duration. This value is expressed in the movie's time scale.

#### trackDuration

#### **Discussion**

Contains the track's duration. This value is expressed in the movie's time scale.

#### mediaDuration

#### **Discussion**

Contains the media's duration. This value is expressed in the media's time scale.

#### effectiveRate

#### **Discussion**

Contains the media's effective rate. This rate ties the media's time scale to the passage of absolute time, and does not necessarily correspond to the movie's rate. This value takes into account any master time bases that may be serving the media's time base. The value of this field indicates the number of time units (in the media's time scale) that pass each second. This rate is represented as a 32-bit, fixed-point number. The high-order 16 bits contain the integer portion, and the low-order 16 bits contain the fractional portion. The rate is negative when time is moving backward for the media. Whenever the Movie Toolbox changes your media's effective rate, it calls your derived media handler's [MediaSetRate](#page-71-0) (page 72) function.

timeBase

#### **Discussion**

Identifies the media's time base.

#### volume

#### **Discussion**

Contains the media's current volume setting. This value is represented as a 16-bit, fixed-point number. The high-order 8 bits contain the integer portion; the low-order 8 bits contain the fractional part. Volume values range from -1.0 to 1.0. Negative values play no sound but preserve the absolute value of the volume setting. If QuickTime changes your media's volume, it calls your derived media handler's [MediaGSetVolume](#page-41-0) (page 42) function.

#### width

#### **Discussion**

Indicates the width, in pixels, of the track rectangle. This field, along with the height field, specifies a rectangle that surrounds the image that is displayed when the current media is played. This value corresponds to the x coordinate of the lower-right corner of the rectangle and is expressed as a fixed-point number. If the Movie Toolbox modifies this rectangle, the toolbox calls your derived media handler's [MediaSetDimensions](#page-61-0) (page 62) function. Note that your media need not present only a rectangular image. The Movie Toolbox can use a clipping region to cause your media's image to be displayed in a region of arbitrary shape, and it can use a matte to control the image's transparency. The toolbox calls your derived media handler's [MediaSetClip](#page-60-0) (page 61) function whenever it changes your media's clipping region. The trackMatte field in this structure specifies a matte region.

#### height

#### **Discussion**

Indicates the height, in pixels, of the track rectangle. This value corresponds to the y coordinate of the lower-right corner of the rectangle and is expressed as a fixed-point number.

#### trackMovieMatrix

#### **Discussion**

Specifies the matrix that transforms your media's pixels into the movie's coordinate system. The Movie Toolbox obtains this matrix by concatenating the track matrix and the movie matrix. You should use this matrix whenever you are displaying graphical data from your media. Whenever the Movie Toolbox modifies this matrix, it calls your derived media handler's  $MediaSetMatrix$  (page 67) function.

#### moviePort

#### **Discussion**

Indicates the movie's graphics port. Whenever the Movie Toolbox changes the movie's graphics world, it calls your derived media handler's [MediaSetGWorld](#page-63-0) (page 64) function.

#### movieGD

#### **Discussion**

Specifies the movie's graphics device. Whenever the Movie Toolbox changes the movie's graphics world, it calls your derived media handler's [MediaSetGWorld](#page-63-0) (page 64) function.

#### trackMatte

#### **Discussion**

Identifies the matte region assigned to the track that uses your media. This field contains a handle to a pixel map that contains a blend matte. Your component is not responsible for disposing of this matte. If there is no matte, this field is set to NIL.

#### inputMap

#### **Discussion**

A reference to the media's input map. The media input map should not be modified or disposed.

#### **Related Functions**

[MediaInitialize](#page-46-0) (page 47)

#### <span id="page-86-0"></span>**Declared In**

MediaHandlers.h

#### **LevelMeterInfo**

Contains sound level meter readings.

```
struct LevelMeterInfo {
     short numChannels;
     UInt8 leftMeter;
     UInt8 rightMeter;
 };
```
#### **Fields**

numChannels

#### **Discussion**

Contains 1 for mono or 2 for stereo source.

#### leftMeter

**Discussion** Left meter level, 0-255 range. Media Types and Media Handlers Reference

rightMeter

#### **Discussion**

Right meter level, 0-255 range.

#### **Related Functions**

[MediaGetSoundLevelMeterInfo](#page-33-0) (page 34)

### **Declared In**

<span id="page-87-0"></span>MediaHandlers.h

#### **LevelMeterInfoPtr**

Represents a type used by the Media Handler API.

typedef LevelMeterInfo \* LevelMeterInfoPtr;

#### **Availability**

Available in Mac OS X v10.0 and later. Not available to 64-bit applications.

#### **Declared In**

<span id="page-87-1"></span>Sound.h

#### **MediaEQSpectrumBandsRecord**

Provides data for MediaGetSoundEqualizerBands and MediaSetSoundEqualizerBands.

```
struct MediaEQSpectrumBandsRecord {
    short count;
    UnsignedFixedPtr frequency;
 };
```
#### **Fields**

count

#### **Discussion**

Number of frequencies in this structure.

#### frequency

**Discussion** Pointer to array of frequencies.

#### **Related Functions**

[MediaGetSoundEqualizerBands](#page-32-0) (page 33) [MediaSetSoundEqualizerBands](#page-74-0) (page 75)

#### <span id="page-87-2"></span>**Declared In**

MediaHandlers.h

#### **MediaEQSpectrumBandsRecordPtr**

Represents a type used by the Media Handler API.

typedef MediaEQSpectrumBandsRecord \* MediaEQSpectrumBandsRecordPtr;

#### **Availability**

Available in Mac OS X v10.0 and later.

#### **Declared In**

MediaHandlers.h

#### <span id="page-88-0"></span>**PrePrerollCompleteUPP**

Represents a type used by the Media Handler API.

typedef STACK\_UPP\_TYPE(PrePrerollCompleteProcPtr) PrePrerollCompleteUPP;

#### **Availability**

Available in Mac OS X v10.0 and later.

#### **Declared In**

<span id="page-88-1"></span>MediaHandlers.h

#### **QTCustomActionTargetPtr**

Represents a type used by the Media Handler API.

typedef QTCustomActionTargetRecord \* QTCustomActionTargetPtr;

#### **Availability**

Available in Mac OS X v10.0 and later.

#### <span id="page-88-2"></span>**Declared In**

MediaHandlers.h

#### **QTCustomActionTargetRecord**

#### Defines a target for CallComponentExecuteWiredAction.

```
struct QTCustomActionTargetRecord {
   Movie movie;
    DoMCActionUPP doMCActionCallbackProc;
   long callBackRefcon;
   Track track;
   long trackObjectRefCon;
    Track defaultTrack;
   long defaultObjectRefCon;
   long reserved1;
   long reserved2;
```
};

#### **Fields**

movie

#### **Discussion**

A movie identifier obtained from such functions as NewMovie, NewMovieFromFile, and NewMovieFromHandle.

#### doMCActionCallbackProc

#### **Discussion**

A Universal Procedure Pointer that accesses a DoMCActionProc callback.

#### callBackRefcon

#### **Discussion**

A reference constant to be passed to the DoMCActionProc callback. Use this value to point to a data structure containing any information the callback needs.

track

#### **Discussion**

A track identifier obtained from such functions as NewMovieTrack and GetMovieTrack.

trackObjectRefCon

**Discussion** *Undocumented*

#### defaultTrack

#### **Discussion**

The identifier of a default track, obtained from such functions as NewMovieTrack and GetMovieTrack.

#### defaultObjectRefCon

**Discussion** *Undocumented*

reserved1

**Discussion** Reserved.

#### reserved2

**Discussion** Reserved.

**Declared In** MediaHandlers.h

## <span id="page-89-0"></span>**Constants**

## **MediaForceUpdate Values**

Constants passed to MediaForceUpdate.

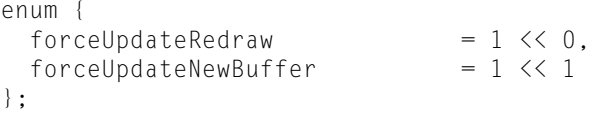

**Declared In** MediaHandlers.h

## <span id="page-90-0"></span>**Data Handler Flags**

Constants that represent data handler flags.

```
enum {
\blacksquarehandler\blacksquareesSpatial \blacksquare \blacksquare \bl\blacksquare handlerCanClip \blacksquare \blacksquare \blhandlerCanMatte = 1 \leq 2,
    r = 1 \times 2,<br>
r = 1 \times 3,<br>
r = 1 \times 3,<br>
r = 1 \times 3,<br>
r = 1 \times 4,
    handlerNeedsBuffer = 1 \le \le 4,<br>handlerNoIdle = 1 \le \le 5,
    handlerNoIdle = 1 \le 5,<br>handlerNoScheduler = 1 \le 6,
    handlerNoScheduler<br>handlerWantsTime
handlerWantsTime = 1 \leq 7,
handlerCGrafPortOnly = 1 \leq \delta,
handlerCanSend = 1 \leq 9,
    handlerCanHandleComplexMatrix = 1 \leq \leq 10,
    handlerWantsDestinationPixels = 1 \leq 11,
handlerCanSendImageData = 1 \leq 12,
handlerCanPicsave = 1 \leq 13};
```
#### **Declared In**

<span id="page-90-1"></span>MediaHandlers.h

## **MediaSetChunkManagementFlags Values**

Constants passed to MediaSetChunkManagementFlags.

```
enum {
  kEmptyPurgableChunksOverAllowance = 1
};
```
#### <span id="page-90-2"></span>**Declared In**

MediaHandlers.h

## **MediaSetVideoParam Values**

Constants passed to MediaSetVideoParam.

```
enum {
  kMediaVideoParamBrightness = 1,
  kMediaVideoParamContrast = 2,<br>kMediaVideoParamHue = 3.
   kMediaVideoParamHue = 3,
  kMediaVideoParamSharpness = 4,
  kMediaVideoParamSaturation = 5,
  kMediaVideoParamBlackLevel = 6,
  kMediaVideoParamWhiteLevel = 7};
```
## **Declared In**

MediaHandlers.h

### <span id="page-91-1"></span>**MediaNavigateTargetRefCon Values**

Constants passed to MediaNavigateTargetRefCon.

```
enum {
 kReffConNavigationNext = 0,
 kReffConNavigationPrevious = 1
};
```
#### **Declared In**

<span id="page-91-2"></span>MediaHandlers.h

## **MediaRefConSetProperty Values**

Constants passed to MediaRefConSetProperty.

```
enum {
 kRefConPropertyCanHaveFocus = 1, /* Boolean */
 kRefConPropertyHasFocus = 2 /* Boolean */
};
```
**Declared In**

<span id="page-91-0"></span>MediaHandlers.h

## **Media Task Flags**

Constants that represent flags for media tasks.

```
enum {
mDidDraw = 1 \lt\lt 0,
mNeedsToDraw = 1 \leq 2,mDrawAgain = 1 \lt\lt 3,
mPartialDraw = 1 \leq \leq 4,
 mWantId eactions = 1 \leq \leq 5};
enum {
 mMustDraw = 1 \iff 3,
 mAtEnd = 1 \le A,<br>mPreflightDraw<br>mSyncDrawing = 1 \le A,<br>mSyncDrawing = 1 \le A,
mPreflightDraw = 1 \lt\lt 5,
mSyncDrawing = 1 \lt\lt 6,
mPrecompositeOnly = 1 \lt\lt9,
mSoundOnly = 1 \leq 10,
mDoIdleActionsBeforeDraws = 1 \leq 11,
mDisableIdleActions = 1 \le 12};
enum {
mOpaque = 1L \lt\lt 0,
mInvisible = 1L \leq 1};
```
#### **Declared In**

MediaHandlers.h

## <span id="page-92-0"></span>**MediaHitTestTargetRefCon Values**

Constants passed to MediaHitTestTargetRefCon.

```
enum {
 mHitTestBounds = 1L \le 0, \neq 0 point must only be within
targetRefCon's bounding box */
 mHitTestImage = 1L \le 1, \prime\star point must be within the shape of
the targetRefCon's image */
 mHitTestInvisible = 1L \ll 2, \prime\star invisible targetRefCon's may be hit
 tested */
 mHitTestIsClick = 1L \leq 3 /* for codecs that want mouse events */
};
```
**Declared In** MediaHandlers.h Media Types and Media Handlers Reference

# Document Revision History

This table describes the changes to *Media Types and Media Handlers Reference*.

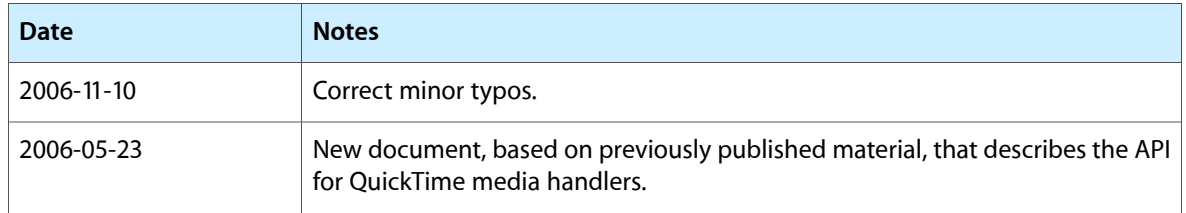

#### **REVISION HISTORY**

Document Revision History

## Index

## C

CallComponentExecuteWiredAction function [13](#page-12-0)

## D

Data Handler Flags [91](#page-90-0) DisposePrePrerollCompleteUPP function [13](#page-12-1)

## G

GetMovieCompleteParams structure [84](#page-83-0)

## L

LevelMeterInfo structure [87](#page-86-0) LevelMeterInfoPtr data type [88](#page-87-0)

## M

### Media Task Flags [92](#page-91-0) MediaChangedNonPrimarySource function [14](#page-13-0) MediaCompare function [14](#page-13-1) MediaCurrentMediaQueuedData function [15](#page-14-0) MediaDisposeTargetRefCon function [16](#page-15-0) MediaDoIdleActions function [16](#page-15-1) MediaEmptyAllPurgeableChunks function [17](#page-16-0) MediaEmptySampleCache function [17](#page-16-1) MediaEnterEmptyEdit function [18](#page-17-0) MediaEQSpectrumBandsRecord structure [88](#page-87-1) MediaEQSpectrumBandsRecordPtr data type [88](#page-87-2) MediaFlushNonPrimarySourceData function [18](#page-17-1) MediaForceUpdate function [19](#page-18-0) MediaForceUpdate Values [90](#page-89-0) MediaGetActionsForOTFvent function [19](#page-18-1)

## N

NewPrePrerollCompleteUPP function [83](#page-82-1)

## P

PrePrerollCompleteProc callback [84](#page-83-1) PrePrerollCompleteUPP data type [89](#page-88-0)

## Q

QTCustomActionTargetPtr data type [89](#page-88-1) QTCustomActionTargetRecord structure [89](#page-88-2)